# МИНИCTEPCTBO НАУКИ И ВЫСШЕГО ОБРАЗОВАНИЯ РОССИЙСКОЙ ФЕДЕРАЦИИ Федеральное государственное автономное образовательное учреждение высшего образования «СЕВЕРО-КАВКАЗСКИЙ ФЕДЕРАЛЬНЫЙ УНИВЕРСИТЕТ» Невинномысский технологический институт (филиал)

Методические указания для обучающихся по организации и проведению самостоятельной работы по дисциплине «Электробезопасность»

Для студентов направления подготовки 13.03.02 – Электроэнергетика и электротехника, профиль подготовки – Электропривод и автоматика

Невинномысск, 2019

Методические указания разработаны в соответствии с требованиями ФГОС ВО в части содержания и уровня подготовки выпускников направления подготовки 13.03.02 – Электроэнергетика и электротехника.

В методических указаниях даны рекомендации по организации самостоятельной работы студента при изучении дисциплины «Электробезопасность» при подготовке ко всем видам занятий, сделаны указания на моменты, требующие особого внимания, определен порядок подготовки и сдачи экзамена и приведен список рекомендуемых литературных источников.

Составитель к-т. экон. наук, доцент кафедры ИСЭиА Сосин А.И.

# Содержание

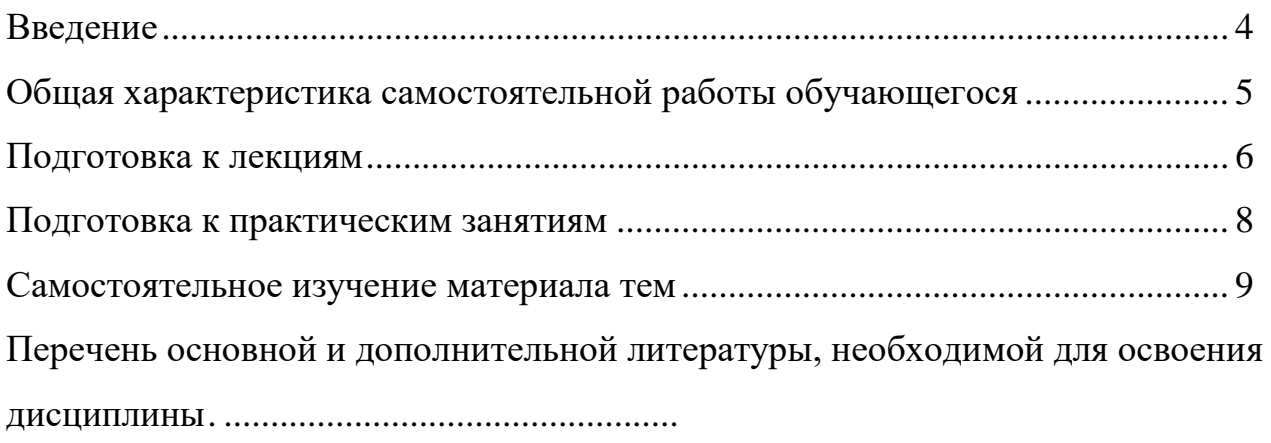

#### **Введение**

Методические указания устанавливают состав, содержание и оформление видов самостоятельной работы, содержит список рекомендуемой литературы.

Целью освоения дисциплины является приобретение обучающимися теоретических основ знаний об организационно-технических, медицинских, защитных мероприятиях при эксплуатации электроэнергетического комплекса.

Задачей освоения дисциплины является формирование ясного представления о воздействии электрического тока на организм человека, приобретение практических навыков применения основных методов защиты персонала от воздействия вредных и опасных производственных факторов.

Реализуемые компетенции: ПК-2, УК-8.

В результате освоения дисциплины студент должен:

УК-8

знать: методы создания и поддержки безопасных условий жизнедеятельности для снижения электротавматизма для студентов направления подготовки электроэнергетика и электротехника;

уметь: применять методы создания и поддержки безопасных условий жизнедеятельности для снижения электротавматизма

владеть: навыками создания и поддержки безопасных условий жизнедеятельности для снижения электротавматизма

### ПК-2

знать: методы проектирования средств для безопасного труда при работе с автоматизированным электроприводом

уметь: использовать методы проектирования средств для безопасного труда при работе с автоматизированным электроприводом

владеть: навыками применения методов проектирования средств для безопасного труда при работе с автоматизированным электроприводом

# **Общая характеристика самостоятельной работы обучающегося**

На первом этапе необходимо ознакомиться с рабочей программой дисциплины, в которой рассмотрено содержание тем дисциплины лекционного курса, взаимосвязь тем лекций с лабораторными и практическими занятиями, темы и виды самостоятельной работы. По каждому виду самостоятельной работы предусмотрены определённые формы отчетности. Все виды самостоятельно работы студента при изучении дисциплины "Электробезопасность" приведены в таблице «Технологическая карта самостоятельной работы студента».

|                                       |                                                           |                                                                                                    |                                   |            | Обьем часов, в том числе                     |       |  |  |
|---------------------------------------|-----------------------------------------------------------|----------------------------------------------------------------------------------------------------|-----------------------------------|------------|----------------------------------------------|-------|--|--|
| Коды реале-<br>зуемых копе-<br>тенций | Вид деятельно-<br>сти студентов                           | Итоговый про-<br>дукт самостоя-<br>тельной работы                                                                                               | Средства и тех-<br>нологии оценки | <b>CPC</b> | Контактная ра-<br>бота с препода-<br>вателем | Всего |  |  |
|                                       |                                                           | 8 семестр                                                                                                    |                                   |            |                                              |       |  |  |
| ПК-2 УК-8                             | Подготовка к<br>лабораторной<br>работе                    | На лаборатор-<br>ных работах<br>представляют<br>отчеты, подго-<br>товленные ими в<br>часы самостоя-<br>тельной работы.                          | Собеседование                     | 7.84       | 0.41                                         | 8.25  |  |  |
| ПК-2 УК-8                             | Подготовка к<br>практическому<br>занятию                  | На практических Собеседование<br>занятиях студен-<br>ты представляют<br>расчеты, подго-<br>товленные ими в<br>часы самостоя-<br>тельной работы. |                                   | 10.69      | 0.56                                         | 11.25 |  |  |
| ПК-2 УК-8                             | Самостоятельное Конспект лек-<br>изучение лите-<br>ратуры | ций.                                                                                                    | Собеседование                     | 15.68      | 0.83                                         | 16.50 |  |  |
|                                       |                                                           |                                                                                                    | Итого за семестр 34.20            |            | 1.80                                         | 36.00 |  |  |
|                                       |                                                           |                                                                                                    | Итого 34.20                       |            | 1.80                                         | 36.00 |  |  |

**Технологическая карта самостоятельной работы обучающихся**

Для успешного освоения дисциплины, необходимо выполнить следующие виды самостоятельной работы, используя рекомендуемые источники информации

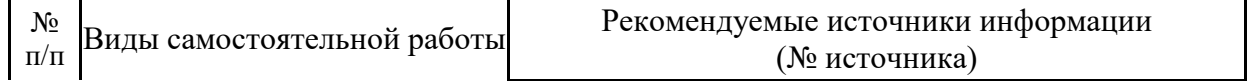

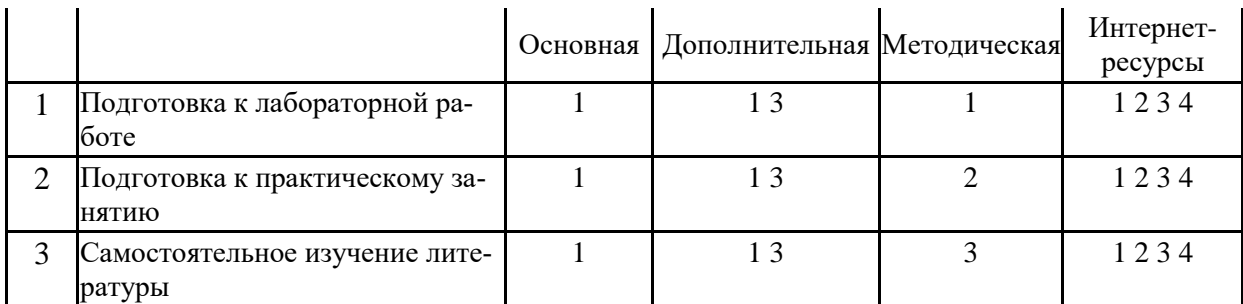

### **Описание шкалы оценивания**

 В рамках рейтинговой системы успеваемость студентов по каждой дисциплине оценивается в ходе текущего контроля и промежуточной аттестации.

#### **Текущий контроль**

#### **Рейтинговая оценка знаний студента**

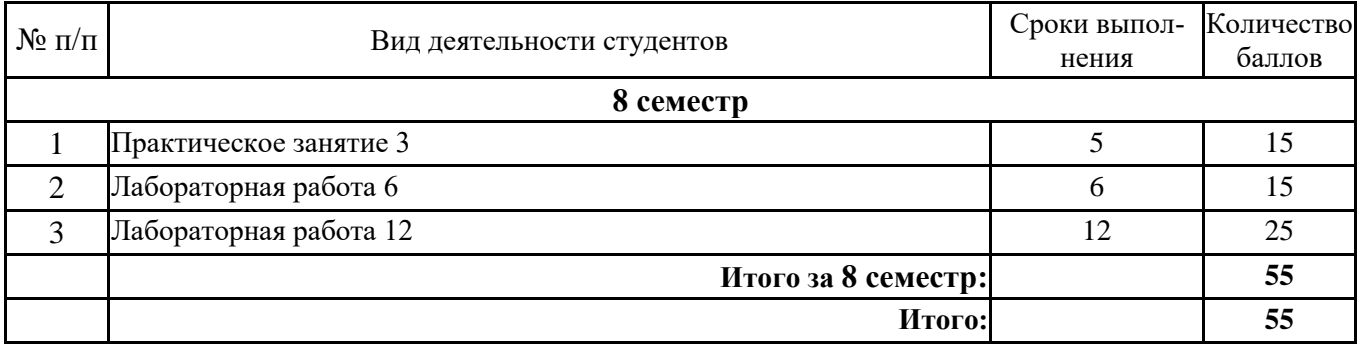

Максимально возможный балл за весь текущий контроль устанавливается равным **55.**  Текущее контрольное мероприятие считается сданным, если студент получил за него не менее 60% от установленного для этого контроля максимального балла. Рейтинговый балл, выставляемый студенту за текущее контрольное мероприятие, сданное студентом в установленные графиком контрольных мероприятий сроки, определяется следующим образом:

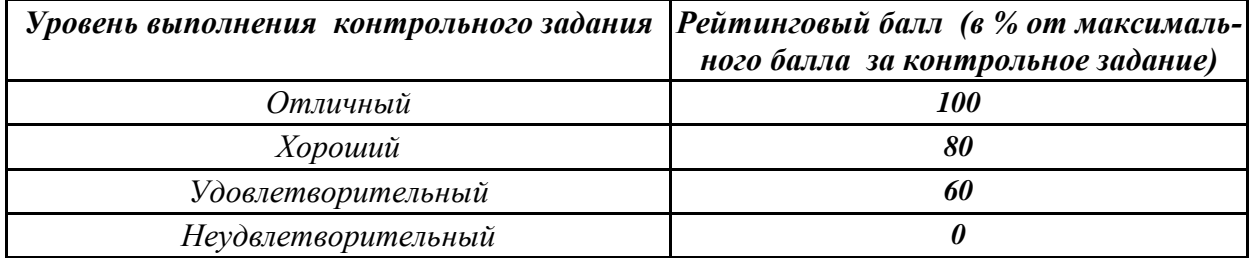

#### **Промежуточная аттестация**

Промежуточная аттестация в форме **зачета или зачета с оценкой**

 Процедура зачета (зачета с оценкой) как отдельное контрольное мероприятие не проводится, оценивание знаний обучающегося происходит по результатам текущего контроля.

 Зачет выставляется по результатам работы в семестре, при сдаче всех контрольных точек, предусмотренных текущим контролем успеваемости. Если по итогам семестра обучающийся имеет от 33 до 60 баллов, ему ставится отметка «зачтено». Обучающемуся, имеющему по итогам семестра менее 33 баллов, ставится отметка «не зачтено».

> *Количество баллов за зачет (Sзач) при различных рейтинговых баллах по дисциплине по результатам работы в семестре*

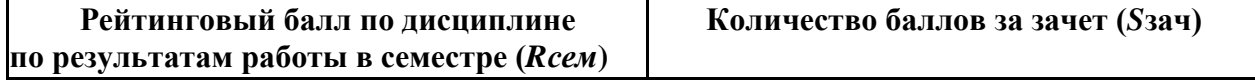

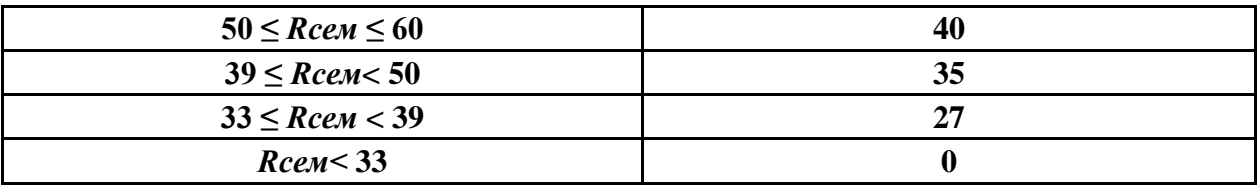

При зачете с оценкой используется шкала пересчета рейтингового балла по дисциплине в оценку по 5-балльной системе

> *Шкала пересчета рейтингового балла по дисциплине в оценку по 5-балльной системе*

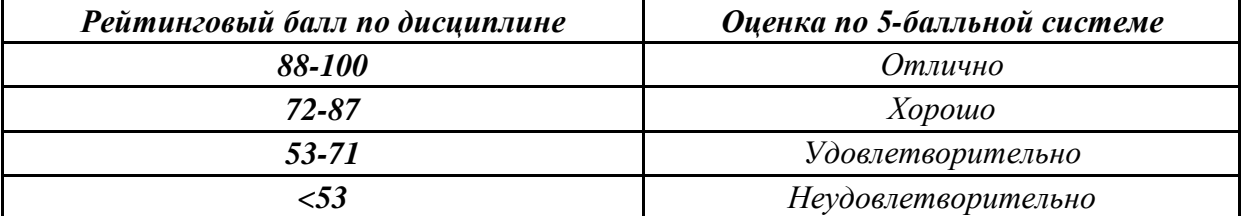

#### **Типовые контрольные задания или иные материалы, необходимые для оценки знаний, умений, навыков и (или) опыта деятельности, характеризующих этапы формирования компетенций**

*\*для бакалавриата заочной формы обучения и магистратуры всех форм обучения*

#### **Методические материалы, определяющие процедуры оценивания знаний, умений, навыков и (или) опыта деятельности, характеризующих этапы формирования компетенций**

 Процедура проведения **зачета с оценкой\*** осуществляется в соответствии с Положением о проведении текущего контроля успеваемости и промежуточной аттестации обучающихся по образовательным программам высшего образования в СКФУ - программам бакалавриата, программам специалитета, программам магистратуры - в СКФУ, Положением о проведении текущего контроля успеваемости и промежуточной аттестации обучающихся по образовательным программам высшего образования - программам аспирантуры, программам ординатуры в СКФУ.

Для подготовки к зачету с оценкой отводится от 30 до 60 минут

При подготовке к ответу студенту предоставляется право пользования калькулятором

 Текущий контроль обучающихся проводится преподавателями, ведущими лабораторные и практические занятия по дисциплине, в следующих формах:

-Подготовка к лабораторной работе

-Подготовка к практическому занятию

-Самостоятельное изучение литературы

Критерии оценивания результатов самостоятельной работы:

-Конспект лекций.

 -На лабораторных работах представляют отчеты, подготовленные ими в часы самостоятельной работы.

 -На практических занятиях студенты представляют расчеты, подготовленные ими в часы самостоятельной работы.

приведены в Фонде оценочных средств по дисциплине

#### **Подготовка к лекциям**

Главное в период подготовки к лекционным занятиям — научиться методам самостоятельного умственного труда, сознательно развивать свои творческие способности и овладевать навыками творческой работы. Для этого необходимо строго соблюдать дисциплину учебы и поведения. Четкое планирование своего рабочего времени и отдыха является необходимым условием для успешной самостоятельной работы. В основу его нужно положить рабочие программы изучаемых в семестре дисциплин.

Каждому студенту следует составлять еженедельный и семестровый планы работы, а также план на каждый рабочий день. С вечера всегда надо распределять работу на завтрашний день. В конце каждого дня целесообразно подводить итог работы: тщательно проверить, все ли выполнено по намеченному плану, не было ли каких-либо отступлений, а если были, по какой причине это произошло. Нужно осуществлять самоконтроль, который является необходимым условием успешной учебы. Если что-то осталось невыполненным, необходимо изыскать время для завершения этой части работы, не уменьшая объема недельного плана.

Слушание и запись лекций — сложный вид вузовской аудиторной работы. Внимательное слушание и конспектирование лекций предполагает интенсивную умственную деятельность студента. Краткие записи лекций, их конспектирование помогает усвоить учебный материал. Конспект является полезным тогда, когда записано самое существенное, основное и сделано это самим студентом. Не надо стремиться записать дословно всю лекцию. Такое «конспектирование» приносит больше вреда, чем пользы. Запись лекций рекомендуется вести по возможности собственными формулировками. Желательно запись осуществлять на одной странице, а следующую оставлять для проработки учебного материала самостоятельно в домашних условиях.

Конспект лекций лучше подразделять на пункты, параграфы, соблюдая красную строку. Этому в большой степени будут способствовать пункты плана лекции, предложенные преподавателям. Принципиальные места, определения, формулы и другое следует сопровождать замечаниями «важно», «особо важно», «хорошо запомнить» и т.п. Можно делать это и с помощью разноцветных маркеров или ручек. Лучше если они будут собственными, чтобы не приходилось просить их у однокурсников и тем самым не отвлекать их во время лекции. Целесообразно разработать собственную «маркографию» (значки, символы), сокращения слов. Не лишним будет и изучение основ стенографии. Работая над конспектом лекций, всегда необходимо использовать не только учебник, но и ту литературу, которую дополнительно рекомендовал лектор. Именно такая серьезная, кропотливая работа с лекционным материалом позволит глубоко овладеть знаниями.

#### **Подготовка к практическим занятиям**

Подготовку к каждому практическому занятию студент должен начать с ознакомления с методическими указаниями, которые включают содержание работы. Тщательное продумывание и изучение вопросов основывается на проработке текущего материала лекции, а затем изучения обязательной и дополнительной литературы, рекомендованную к данной теме. На основе индивидуальных предпочтений студенту необходимо самостоятельно выбрать тему доклада по проблеме и по возможности подготовить по нему презентацию.

Если программой дисциплины предусмотрено выполнение практического задания, то его необходимо выполнить с учетом предложенной инструкции (устно или письменно). Все новые понятия по изучаемой теме необходимо выучить наизусть и внести в глоссарий, который целесообразно вести с самого начала изучения курса. Результат такой работы должен проявиться в способности студента свободно ответить на теоретические вопросы семинара, его выступлении и участии в коллективном обсуждении вопросов изучаемой темы, правильном выполнении практических заданий и контрольных работ.

В зависимости от содержания и количества отведенного времени на изучение каждой темы практическое занятие может состоять из четырех-пяти частей:

1. Обсуждение теоретических вопросов, определенных программой дисциплины.

2. Доклад и/или выступление с презентациями по выбранной проблеме.

3. Обсуждение выступлений по теме — дискуссия.

4. Выполнение практического задания с последующим разбором полученных результатов или обсуждение практического задания.

5. Подведение итогов занятия.

Первая часть — обсуждение теоретических вопросов — проводится в виде фронтальной беседы со всей группой и включает выборочную проверку преподавателем теоретических знаний студентов. Примерная продолжительность — до 15 минут. Вторая часть — выступление студентов с докладами, которые должны сопровождаться презентациями с целью усиления наглядности восприятия, по одному из вопросов практического занятия. Обязательный элемент доклада — представление и анализ статистических данных, обоснование социальных последствий любого экономического факта, явления или процесса. Примерная продолжительность — 20-25 минут. После докладов следует их обсуждение — дискуссия. В ходе этого этапа практического занятия могут быть заданы уточняющие вопросы к докладчикам. Примерная продолжительность — до 15-20 минут. Если программой предусмотрено выполнение практического задания в рамках конкретной темы, то преподавателями определяется его содержание и дается время на его выполнение, а замет идет обсуждение результатов. Подведением итогов заканчивается практическое занятие.

В процессе подготовки к практическим занятиям, студентам необходимо обратить особое внимание на самостоятельное изучение рекомендованной учебно-методической (а также научной и популярной) литературы. Самостоятельная работа с учебниками, учебными пособиями, научной, справочной и популярной литературой, материалами периодических изданий и Интернета, статистическими данными является наиболее эффективным методом получения знаний, позволяет значительно активизировать процесс овладения информацией, способствует более глубокому усвоению изучаемого материала, формирует у студентов свое отношение к конкретной проблеме. Более глубокому раскрытию вопросов способствует знакомство с дополнительной литературой, рекомендованной преподавателем по каждой теме семинарского или практического занятия, что позволяет студентам проявить свою индивидуальность в рамках выступления на данных занятиях, выявить широкий спектр мнений по изучаемой проблеме.

## **Самостоятельное изучение материала тем**

Конспект — наиболее совершенная и наиболее сложная форма записи. Слово «конспект» происходит от латинского «conspectus», что означает «обзор, изложение». В правильно составленном конспекте обычно выделено самое основное в изучаемом тексте, сосредоточено внимание на наиболее существенном, в кратких и четких формулировках обобщены важные теоретические положения.

Конспект представляет собой относительно подробное, последовательное изложение содержания прочитанного. На первых порах целесообразно в записях ближе держаться тексту, прибегая зачастую к прямому цитированию автора. В дальнейшем, по мере выработки навыков конспектирования, записи будут носить более свободный и сжатый характер.

Конспект книги обычно ведется в тетради. В самом начале конспекта указывается фамилия автора, полное название произведения, издательство, год и место издания. При цитировании обязательная ссылка на страницу книги. Если цитата взята из собрания сочинений, то необходимо указать соответствующий том. Следует помнить, что четкая ссылка на источник — непременное правило конспектирования. Если конспектируется статья, то указывается, где и когда она была напечатана.

Конспект подразделяется на части в соответствии с заранее продуманным планом. Пункты плана записываются в тексте или на полях конспекта. Писать его рекомендуется четко и разборчиво, так как небрежная запись с течением времени становиться малопонятной для ее автора. Существует правило: конспект, составленный для себя, должен быть по возможности написан так, чтобы его легко прочитал и кто-либо другой.

Формы конспекта могут быть разными и зависят от его целевого назначения (изучение материала в целом или под определенным углом зрения, подготовка к докладу, выступлению на занятии и т.д.), а также от характера произведения (монография, статья, документ и т.п.). Если речь идет просто об изложении содержания работы, текст конспекта может быть сплошным, с выделением особо важных положений подчеркиванием или различными значками.

В случае, когда не ограничиваются переложением содержания, а фиксируют в конспекте и свои собственные суждения по данному вопросу или дополняют конспект соответствующими материалами их других источников, следует отводить место для такого рода записей. Рекомендуется разделить страницы тетради пополам по вертикали и в левой части вести конспект произведения, а в правой свои дополнительные записи, совмещая их по содержанию.

Конспектирование в большей мере, чем другие виды записей, помогает вырабатывать навыки правильного изложения в письменной форме важные теоретических и практических вопросов, умение четко их формулировать и ясно излагать своими словами.

Таким образом, составление конспекта требует вдумчивой работы, затраты времени и труда. Зато во время конспектирования приобретаются знания, создается фонд записей.

Конспект может быть текстуальным или тематическим. В текстуальном конспекте сохраняется логика и структура изучаемого произведения, а запись ведется в соответствии с расположением материала в книге. За основу тематического конспекта берется не план произведения, а содержание какой-либо темы или проблемы.

Текстуальный конспект желательно начинать после того, как вся книга прочитана и продумана, но это, к сожалению, не всегда возможно. В первую очередь необходимо составить план произведения письменно или мысленно, поскольку в соответствии с этим планом строится дальнейшая работа. Конспект включает в себя тезисы, которые составляют его основу. Но, в отличие от тезисов, конспект содержит краткую запись не только выводов, но и доказательств, вплоть до фактического материала. Иначе говоря, конспект — это расширенные тезисы, дополненные рассуждениями и доказательствами, мыслями и соображениями составителя записи.

Как правило, конспект включает в себя и выписки, но в него могут войти отдельные места, цитируемые дословно, а также факты, примеры, цифры, таблицы и схемы, взятые из книги. Следует помнить, что работа над конспектом только тогда будет творческой, когда она не ограничена текстом изучаемого произведения. Нужно дополнять конспект данными из других источников.

В конспекте необходимо выделять отдельные места текста в зависимости от их значимости. Можно пользоваться различными способами: подчеркиваниями, вопросительными и восклицательными знаками, репликами, краткими оценками, писать на полях своих конспектов слова: «важно», «очень важно», «верно», «характерно».

В конспект могут помещаться диаграммы, схемы, таблицы, которые придадут ему наглядность.

Составлению тематического конспекта предшествует тщательное изучение всей литературы, подобранной для раскрытия данной темы. Бывает, что какая-либо тема рассматривается в нескольких главах или в разных местах книги. А в конспекте весь материал, относящийся к теме, будет сосредоточен в одном месте. В плане конспекта рекомендуется делать пометки, к каким источникам (вплоть до страницы) придется обратиться для раскрытия вопросов. Тематический конспект составляется обычно для того, чтобы глубже изучить определенный вопрос, подготовиться к докладу, лекции или выступлению на семинарском занятии. Такой конспект по содержанию приближается к реферату, докладу по избранной теме, особенно если включает и собственный вклад в изучение проблемы.

# **Перечень основной и дополнительной литературы, необходимой для освоения дисциплины**

- **Перечень основной литературы:**
- 1 Колбасенко, Т. В. Электробезопасность Электронный ресурс : Учебное пособие / Т. В. Колбасенко. - Электробезопасность, - Новосибирск : Сибирский государственный университет телекоммуникаций и информатики, 2012. - 120 с. - Книга находится в премиум-версии ЭБС IPR BOOKS. - ISBN 2227-8397
- 2 Электробезопасность работников электрических сетей Электронный ресурс : учебное пособие / В.А. Ярош / С.С. Ястребов / А.В. Ефанов / Е.Е. Привалов ; ред. Е.Е. Привалов. - Ставрополь : Ставропольский государственный аграрный университет, Параграф, 2018. - 300 c. - Книга находится в базовой версии ЭБС IPRbooks.

#### **Перечень дополнительной литературы:**

- 1 Виноградов, Д. В. Электробезопасность в строительстве Электронный ресурс : Учебное пособие / Д. В. Виноградов. - Москва : Московский государственный строительный университет, ЭБС АСВ, 2013. - 83 с. - Книга находится в премиум-версии ЭБС IPR BOOKS. - ISBN 978-5-7264-0767-8
- 2 Электробезопасность Электронный ресурс : учебное пособие / В.А. Ярош / С.С. Ястребов / А.В. Ефанов / Е.Е. Привалов ; ред. Е.Е. Привалов. - Ставрополь : Ставропольский государственный аграрный университет, Параграф, 2018. - 172 c. - Книга находится в базовой версии ЭБС IPRbooks.
- 3 Электробезопасность. Расстояния безопасности в охранной зоне линий электропередачи напряжением свыше 1000 В Электронный ресурс : стандарт. - Москва : Издательский дом ЭНЕРГИЯ, 2013. - 8 c. - Книга находится в базовой версии ЭБС IPRbooks. - ISBN 978-5-98908-123-3

### **Перечень учебно-методического обеспечения самостоятельной работы обучающихся по дисциплине**

- 1 Методические указания к лабораторным работам по дисциплине "Электробезопасность" для студентов всех форм обучения направления подготовки 13.03.02 Электроэнергетика и электротехника / сост. А.И. Сосин - Невинномысск: НТИ (филиал) СКФУ, 2019.
- 2 Методические указания к практическим занятиям по дисциплине "Электробезопас-

ность" для студентов всех форм обучения направления подготовки 13.03.02 Электроэнергетика и электротехника / сост. А.И. Сосин - Невинномысск: НТИ (филиал) СКФУ, 2019.

3 Методические указания к самостоятельным работам по дисциплине "Электробезопасность" для студентов всех форм обучения направления подготовки 13.03.02 Электроэнергетика и электротехника / сост. А.И. Сосин - Невинномысск: НТИ (филиал) СКФУ, 2019.

### **Перечень ресурсов информационно-телекоммуникационной сети «Интернет», необходимых для освоения дисциплины:**

- 1 http://catalog.ncfu.ru
- 2 http://window.edu.ru
- 3 http://www.biblioclub.ru
- 4 http://www.iprbookshop.ru

### **Перечень информационных технологий, используемых при осуществлении образовательного процесса по дисциплине (модулю), включая перечень программного обеспечения и информационных справочных систем**

При чтении лекций используется компьютерная техника, демонстрации презентационных мультимедийных материалов.

На практических занятиях студенты представляют расчеты, подготовленные ими в часы самостоятельной работы. На лабораторных работах представляют отчеты, подготовленные ими в часы самостоятельной работы.

При реализации дисциплин с применением ЭО и ДОТ материал может размещаться как в системе управления обучением СКФУ, так и в используемой в университете информационнобиблиотечной системе.

### *Информационные справочные системы:*

*Информационно-справочные и информационно-правовые системы, используемые при изучении дисциплины:*

- 1. http://catalog.ncfu.ru
- 2. http://window.edu.ru
- 3. http://www.biblioclub.ru
- 4. http://www.iprbookshop.ru

### *Программное обеспечение*

1. Специальное программное обеспечение не требуется

### **Описание материально-технической базы, необходимой для осуществления образовательного процесса по дисциплине (модулю)**

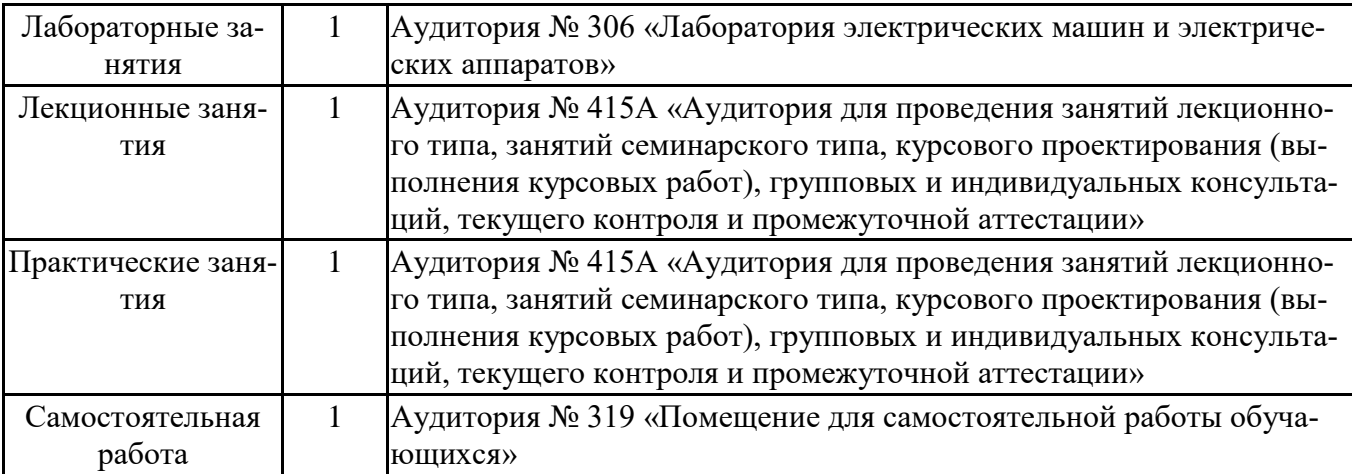

### **МИНИCTEPCTBO НАУКИ И ВЫСШЕГО ОБРАЗОВАНИЯ РОССИЙСКОЙ ФЕДЕРАЦИИ Федеральное государственное автономное образовательное учреждение высшего образования «СЕВЕРО-КАВКАЗСКИЙ ФЕДЕРАЛЬНЫЙ УНИВЕРСИТЕТ» Невинномысский технологический институт (филиал)**

Методические указания для проведения лабораторных работ по дисциплине «Электробезопасность»

Направление подготовки 13.03.02 – Электроэнергетика и электротехника Профиль подготовки – Электропривод и автоматика Квалификация выпускника – бакалавр

Невинномысск 2019

Методические указания разработаны в соответствии с требованиями ФГОС ВО в части содержания и уровня подготовки выпускников направления подготовки 13.03.02 – Электроэнергетика и электротехника.

В методических указаниях даны рекомендации для проведения лабораторных работ при изучении дисциплины «Электробезопасность» и приведен список рекомендуемых литературных источников.

Составитель доцент кафедры ИСЭиА Сосин А.И.

### **Содержание**

Лабораторная работа № 1. Исследование однофазных неуправляемых выпрямителей

Лабораторная работа № 2. Исследование трехфазных неуправляемых

выпрямителей

Лабораторная работа № 3. Исследование однофазных управляемых выпрямителей

Лабораторная работа № 4. Исследование трехфазных управляемых выпрямителей

Лабораторная работа № 5. Исследование принципа работы трехфазного инвертора напряжения

Вопросы для самоконтроля

Список рекомендуемой литературы

#### **Введение**

Дисциплина «Электробезопасность» изучается студентами направления подготовки 13.03.02 – Электроэнергетика и электротехника по профилю подготовки «Электропривод и автоматика» в 8 семестре. Правильное сочетание теоретических знаний с практикой обеспечивает высокое качество подготовки выпускников.

Реализуемые компетенции: ПК-2, УК-8.

В результате освоения дисциплины студент должен:

УК-8

знать: методы создания и поддержки безопасных условий жизнедеятельности для снижения электротавматизма для студентов направления подготовки элек-троэнергетика и электротехника;

уметь: применять методы создания и поддержки безопасных условий жизнедеятельности для снижения электротавматизма

владеть: навыками создания и поддержки безопасных условий жизнедея-тельности для снижения электротавматизма

ПК-2

знать: методы проектирования средств для безопасного труда при работе с автоматизированным электроприводом

уметь: использовать методы проектирования средств для безопасного труда при работе с автоматизированным электроприводом

владеть: навыками применения методов проектирования средств для без-опасного труда при работе с автоматизированным электроприводом.

#### Лабораторная работа № 1

#### **Исследование однофазных неуправляемых выпрямителей**

#### Теоретическая справка

Выпрямитель – это преобразователь переменного напряжения/тока в постоянное напряжение/ток. Неуправляемые выпрямители выполняются на базе диодов, управляемые – на базе тиристоров или других управляемых полупроводниковых приборов (транзисторов или запираемых тиристоров).

Простейшей схемой выпрямителя является однополупериодная схема (рис. 1). Трансформатор Т играет двойную роль: он служит для подачи на вход выпрямителя ЭДС  $E_2$ , соответствующей заданной величине выпрямленного напряжения  $E_d$  и обеспечивает гальваническую развязку цепи нагрузки и питающей сети. Схемы однополупериодного выпрямителя при работе на активно-емкостную и активно-индуктивную нагрузки показаны на рис. 2 и 3 соответственно.

Однофазный двухполупериодный выпрямитель со средним (нулевым) выводом вторичной обмотки трансформатора (рис. 4) позволяет уменьшить вдвое число диодов и тем самым понизить потери, но имеет более низкий коэффициент использования трансформатора и, следовательно, большие габариты по сравнению выпрямителем по схеме Греца (рис. 5).

Необходимым элементом данного выпрямителя является трансформатор с двумя вторичными обмотками. Выпрямитель со средней точкой является по существу двухфазным, так как вторичная обмотка трансформатора со средней точкой создает две ЭДС, равные по величине, но противоположные по направлению. Таким образом, схема соединения обмоток такова, что одинаковые по величине напряжения на выводах вторичных обмоток относительно средней точки сдвинуты по фазе на 180°. Обратное напряжение на диодах выше в этой схеме, чем в мостовой.

Выпрямитель по схеме Греца (рис. 5) характеризуется высоким коэффициентом использования трансформатора по мощности и поэтому может быть рекомендована для использования в устройствах повышенной мощности при выходных напряжениях от десятков до сотен вольт; пульсации такие же, как в предыдущей схеме. Достоинства – меньшее обратное напряжение на диодах в 2 раза, меньшие габариты, выше коэффициент использования трансформатора, чем в схеме со средней точкой.

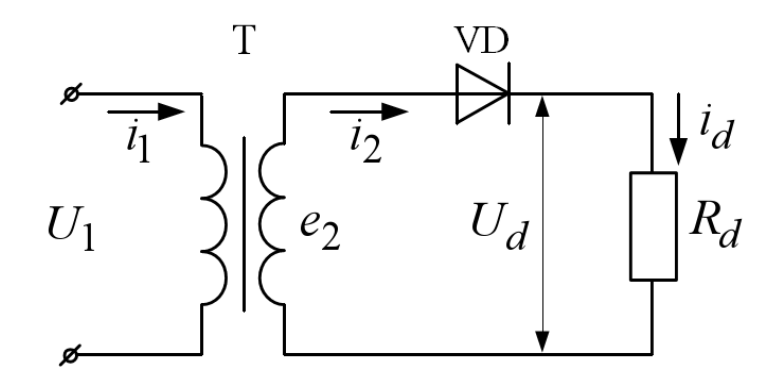

Рис. 1 – Однофазная, однополупериодная схема выпрямления

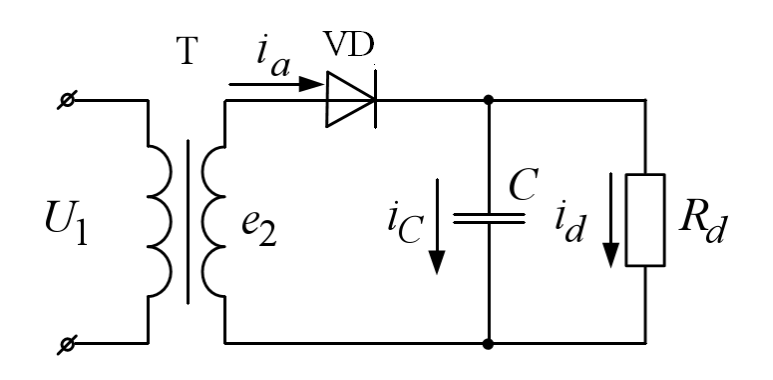

Рис. 2 – Работа выпрямителя на активно-емкостную нагрузку

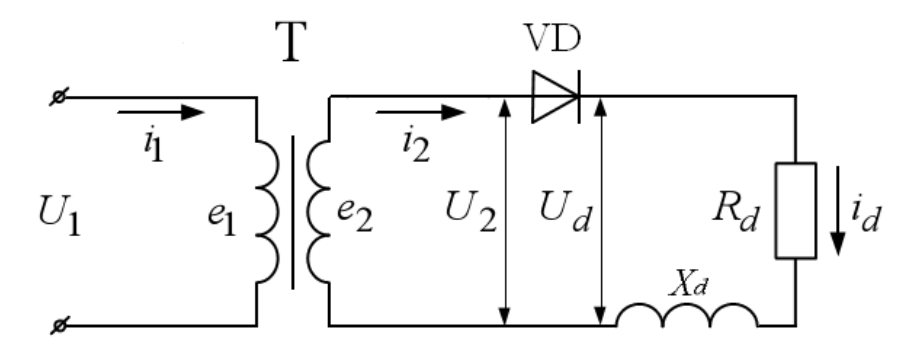

Рис. 3 – Работа выпрямителя на активно-индуктивную нагрузку

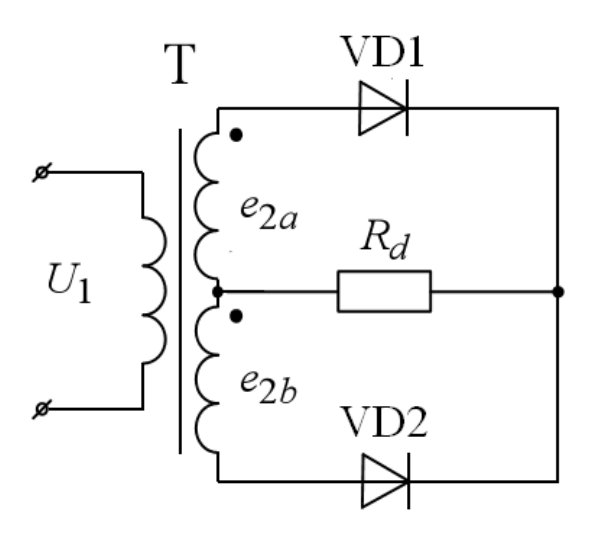

Рис. 4 – Двухполупериодная схема выпрямления со средней точкой

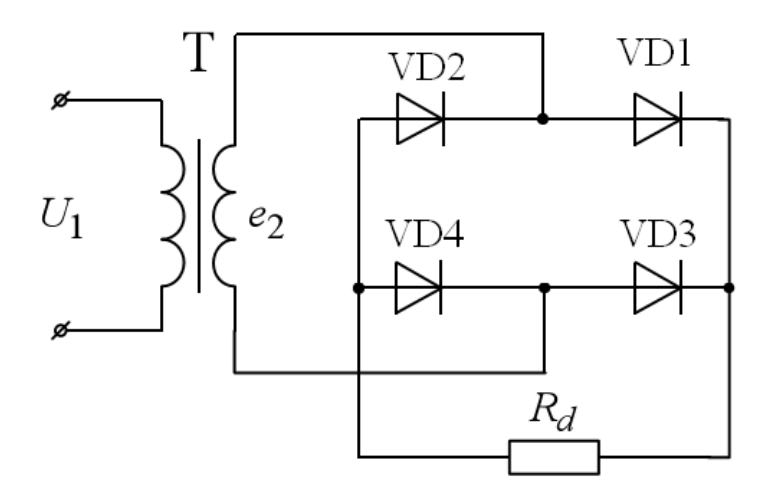

Рис. 5 – Схема Греца

#### **2. Описание работы**

#### *Цель работы*

Исследование принципа работы и характеристик схем однофазных неуправляемых выпрямителей с различными типами нагрузок.

#### **Данные для выполнения работы**

Исходными данными в работе являются (табл. 1):

- амплитуда напряжения вторичной обмотки трансформатора ( $E_{2max}$ );
- сопротивление нагрузки  $(R_d)$ ;
- индуктивность нагрузки (L<sub>d</sub>).

| № вар.             |      | ∸    | ت    | $\overline{4}$ |      | $\sigma$ |          | Ō    | -C   | 10   |
|--------------------|------|------|------|----------------|------|----------|----------|------|------|------|
| $E_{2max}$         | 180  | 200  | 220  | 240            | 260  | 280      | 300      | 320  | 340  | 360  |
|                    |      |      |      |                |      |          |          |      |      |      |
| $R_d$ , $OM$       | 20   | 25   | 30   | 35             | 40   | 45       | 50       | 55   | 60   | 70   |
| $L_d$ , $\Gamma$ H | 0,20 | 0,30 | 0,40 | 0,50           | 0,60 | 0,70     | $_{0,8}$ | 0,85 | 0,90 | 0,95 |
| $C_d$ , $M\Phi$    | 1,0  | 0,7  | 0,3  | 0,4            | 0,5  | 0,8      | 0,7      | 0,6  | 0,1  | 0,5  |

Табл. 1. Исходные данные для работы

#### **Содержание работы**

1. Исследование диаграмм токов и напряжений нагрузки и диодов в однотактной схеме выпрямления:

а) при активной нагрузке;

б) при активно-емкостной нагрузке;

в) при активно-индуктивной нагрузке.

2. Исследование диаграмм токов и напряжений нагрузки и диодов в двухтактной

схеме выпрямления:

а) для двухтактного выпрямителя со средней точкой при активной и активноиндуктивной нагрузке;

б) для схемы Греца при активной нагрузке.

#### Методические указания к работе

1. В пакете Matlab Simulink SimPowerSystems собрать схему однополупериодного выпрямителя (рис. 1) при работе на активную нагрузку. Снять временные характеристики токов и напряжений на нагрузке и на диоде.

2. Собрать в пакете Matlab Simulink SimPowerSystems схему однополупериодного выпрямителя (рис. 2) при работе на активную-емкостную нагрузку. Снять временные характеристики токов и напряжений на нагрузке и на диоде.

3. Собрать в пакете Matlab Simulink SimPowerSystems схему однополупериодного выпрямителя (рис. 3) при работе на активную-индуктивную нагрузку. Снять временные характеристики токов и напряжений на нагрузке и на диоде.

4. Собрать в пакете Matlab Simulink SimPowerSystems схему двухполупериодного выпрямителя со средней точкой (рис. 4). Снять временные характеристики токов и напряжений при работе на активную и активно-индуктивную нагрузку.

5. Собрать в пакете Matlab Simulink SimPowerSystems двухполупериодный выпрямитель по схеме Греца (рис. 5). Снять временные характеристики токов и напряжений при работе на активную нагрузку.

#### Содержание отчета

- 1. Фамилия, имя, отчество студента, название группы.
- 2. Наименование и цель работы.
- 3. Исходные данные для выполнения работы.
- 4. Схемы исследуемых цепей, выполненные в пакете Matlab Simulink SimPowerSystems.
- 5. Диаграммы токов и напряжений в исследуемых схемах.
- 6. Выводы.

#### **Контрольные вопросы**

- 1. Какие устройства называются выпрямителями и для чего они предназначаются?
- 2. Назовите условия, необходимые для включения и выключения диодов.

8

3. Объясните принцип работы однофазного выпрямителя при активной и активноиндуктивной нагрузке.

4. Изобразите временные диаграммы тока и напряжения для одного из диодов.

5. Какое влияние оказывает емкостной характер нагрузки на работу выпрямителя?

6. Какое влияние оказывает индуктивный характер нагрузки на работу выпрямителя?

#### Лабораторная работа № 2

#### **Исследование трехфазных неуправляемых выпрямителей**

#### Теоретическая справка

В схему трехфазного выпрямителя со средней (нулевой) точкой (рис. 2.1) входит трансформатор со вторичными обмотками, соединенными звездой. Выводы вторичных обмоток связаны с анодами трех вентилей. Нагрузка подключается к общей точке соединения катодов вентилей и среднему выводу вторичных обмоток. В схеме трехфазного выпрямителя со средней точкой ток нагрузки создается под действием фазного напряжения вторичной обмотки трансформатора. За период напряжения питания через каждую вторичную обмотку однократно протекает однополярный ток, при этом интервал проводимости каждого вентиля составляет  $2\Box 3$  (120°). Открытый вентиль подключает напряжение соответствующей фазы к нагрузке. В результате в нагрузке действует однополярное пульсирующее напряжение u<sub>d</sub>, представляющее собой участки фазных напряжений вторичных обмоток и содержащее трехкратные пульсации за период. При чисто активной нагрузке выпрямленное напряжение и ток имеют одинаковую форму.

Достоинства схемы: малое число диодов и, соответственно, малое падение напряжения на них и поэтому может быть использована для выпрямления низких напряжений при повышенных мощностях (свыше 500 Вт); высокая частота пульсаций выпрямленного напряжения – три частоты питающей сети, что, в некоторых случаях, позволяет использовать эту схему без фильтра.

Недостатки: значительное обратное напряжение на диодах, низкий коэффициент использования трансформатора за счет явления подмагничивания магнитопровода.

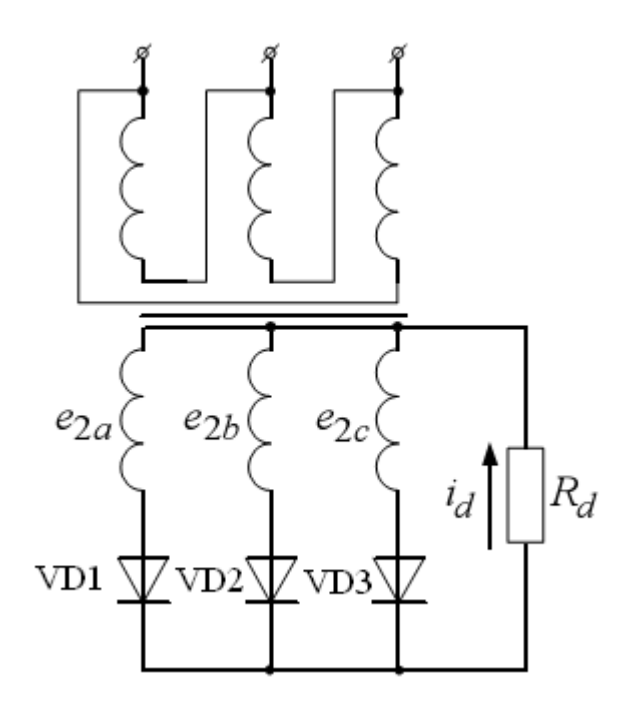

Рис. 2.1 – Трехфазный однотактный выпрямитель с нулевой точкой

Трехфазный двухтактный выпрямитель (схема Ларионова) (рис. 2.2) обладает наилучшим коэффициентом использования трансформатора по мощности, наименьшим обратным напряжением на диодах и высокой частотой пульсации (шестипульсная) выпрямленного напряжения, что, в некоторых случаях, позволяет использовать эту схему без фильтра. Схема применяется в широком диапазоне выпрямленных напряжений и мощностей.

Схема трехфазного двухтактного выпрямителя содержит шесть вентилей, в котором последовательно соединены две трехфазные группы. В одной группе вентили соединены катодами (катодная группа), а в другой – анодами (анодная группа). Нагрузка подключается между точками соединения катодов и анодов вентилей. Схема допускает соединение как первичных, так и вторичных обмоток трансформатора звездой или треугольником.

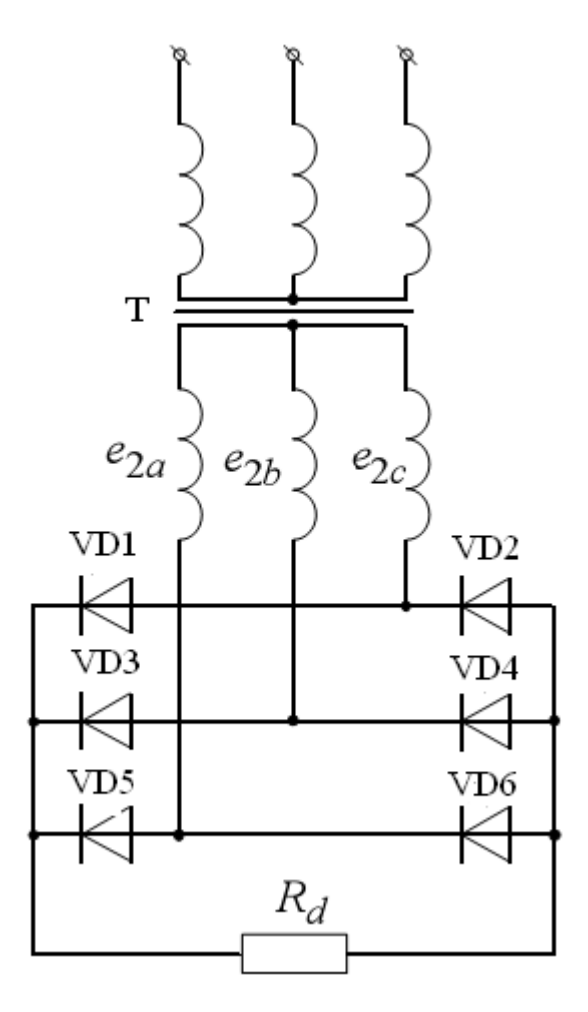

Рис. 2.2 – Трехфазный двухтактный выпрямитель (схема Ларионова)

В схеме трехфазного выпрямителя со средней точкой ток нагрузки создается под действием фазного напряжения вторичной обмотки трансформатора, а в мостовой схеме – под действием линейного напряжения. Ток нагрузки здесь протекает через два вентиля: один – с наиболее высоким потенциалом анода относительно нулевой точки трансформатора из катодной группы, другой – с наиболее низким потенциалом катода из анодной группы. Иными словами, в проводящем состоянии будут находиться те два накрест лежащих вентиля выпрямительного моста, между которыми действует в проводящем направлении наибольшее линейное напряжение.

За период напряжения питания происходит шесть переключений вентилей и схема работает в шесть тактов, в связи с чем ее часто называют *шестипульсной*.

#### **2. Описание работы**

#### *Цель работы*

Исследование принципа работы и характеристик схем трехфазныхфазных неуправляемых выпрямителей с различными типами нагрузок.

#### **Данные для выполнения работы**

Исходными данными в работе являются (табл. 2.1):

- амплитуда напряжения каждой фазы вторичной обмотки трансформатора ( $E_{2max}$ );

- сопротивление нагрузки  $(R_d)$ ;
- индуктивность нагрузки  $(L_d)$ .

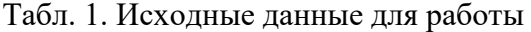

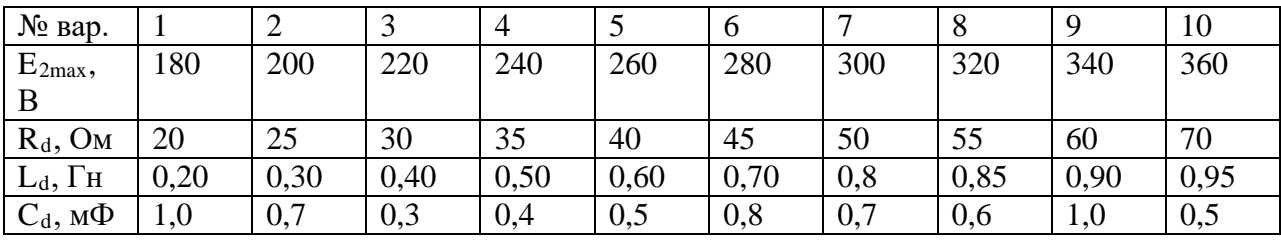

#### **Содержание работы**

2. Исследование диаграмм токов и напряжений нагрузки и диодов в однотактной схеме выпрямления:

а) при активной нагрузке;

б) при активно-емкостной нагрузке;

в) при активно-индуктивной нагрузке.

2. Исследование диаграмм токов и напряжений нагрузки и диодов в двухтактной схеме выпрямления при активной нагрузке.

Методические указания к работе

1. В пакете Matlab Simulink SimPowerSystems собрать схему трехфазного однотактного выпрямителя (рис. 2.1) при работе на активную нагрузку. Снять временные характеристики токов и напряжений на нагрузке и на диоде.

2. Собрать в пакете Matlab Simulink SimPowerSystems схему трехфазного однотактного выпрямителя (рис. 2.1) при работе на активную-емкостную нагрузку. Снять временные характеристики токов и напряжений на нагрузке и на диоде.

3. Собрать в пакете Matlab Simulink SimPowerSystems схему трехфазного однотактного выпрямителя (рис. 2.1) при работе на активную-индуктивную нагрузку. Снять временные характеристики токов и напряжений на нагрузке и на диоде.

4. Собрать в пакете Matlab Simulink SimPowerSystems схему трехфазного двухтактного выпрямителя со средней точкой (рис. 2.2). Снять временные характеристики токов и напряжений при работе на активную и активно-индуктивную нагрузку.

Содержание отчета

- 7. Фамилия, имя, отчество студента, название группы.
- 8. Наименование и цель работы.
- 9. Исходные данные для выполнения работы.
- 10. Схемы исследуемых цепей, выполненные в пакете Matlab Simulink SimPowerSystems.

11. Диаграммы токов и напряжений в исследуемых схемах.

12. Выводы.

#### **Контрольные вопросы**

1. Какие устройства называются выпрямителями и для чего они предназначаются?

2. Назовите условия, необходимые для включения и выключения диодов.

3. Объясните принцип работы трехфазного выпрямителя при активной и активноиндуктивной нагрузке.

4. Изобразите временные диаграммы тока и напряжения для одного из диодов.

5. Какое влияние оказывает емкостной характер нагрузки на работу выпрямителя?

6. Какое влияние оказывает индуктивный характер нагрузки на работу выпрямителя?

7. Какими достоинствами и недостатками обладает трехфазный выпрямитель с нулевой точкой?

8. Какими достоинствами и недостатками обладает трехфазный двухтактный выпрямитель?

#### Лабораторная работа № 3

#### **Исследование однофазных управляемых выпрямителей**

#### Теоретическая справка

Выпрямитель – это преобразователь переменного напряжения/тока в постоянное напряжение/ток. Неуправляемые выпрямители выполняются на базе диодов, управляемые – на базе тиристоров или других управляемых полупроводниковых приборов (транзисторов или запираемых тиристоров).

Простейшая схема управляемого выпрямителя представлена на рис. 1. В качестве силового вентиля в этой схеме используется тиристор – вентиль с частичной управляемостью. Принципиально здесь можно использовать полностью управляемый вентиль (транзистор или двухоперационный тиристор). Преобразователи средней и большой мощности обычно строятся на тиристорах.

Для перевода тиристора в проводящее состояние необходимо выполнение одновременно двух условий:

1. Наличие положительного потенциала на аноде относительно катода *Uak*.

2. Наличие в цепи управления тока *i*у, достаточного для включения тиристора при данной величине *Uak*.

Формирование тока управления осуществляется специальным устройством – системой управления (СУ).

В положительный полупериод ЭДС *е*<sup>2</sup> система управления формирует сигнал на включение тиристора со сдвигом по фазе на угол  $\Box$  относительно точки 0. Тогда ток в нагрузке будет протекать на интервале  $\Box$ . Под действием выпрямленного напряжения  $U_d$  (рис. 2). В точке  $\Box$  тиристор закроется, так как полярность ЭДС  $e_2$  изменится на противоположную, и снова тиристор сможет открыться только в точке (2+), когда система управления снова подаст сигнал на его включение.

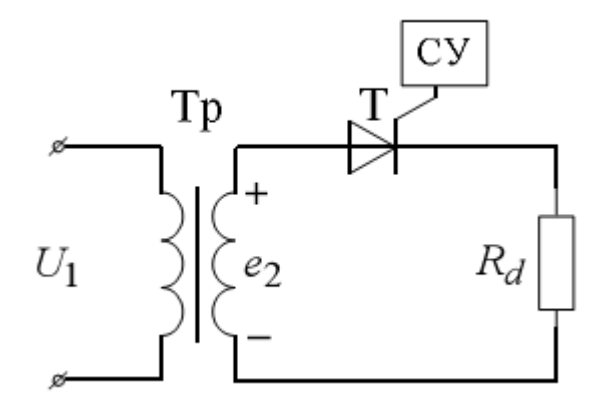

Рис. 1 – Однофазный однополупериодный управляемый выпрямитель

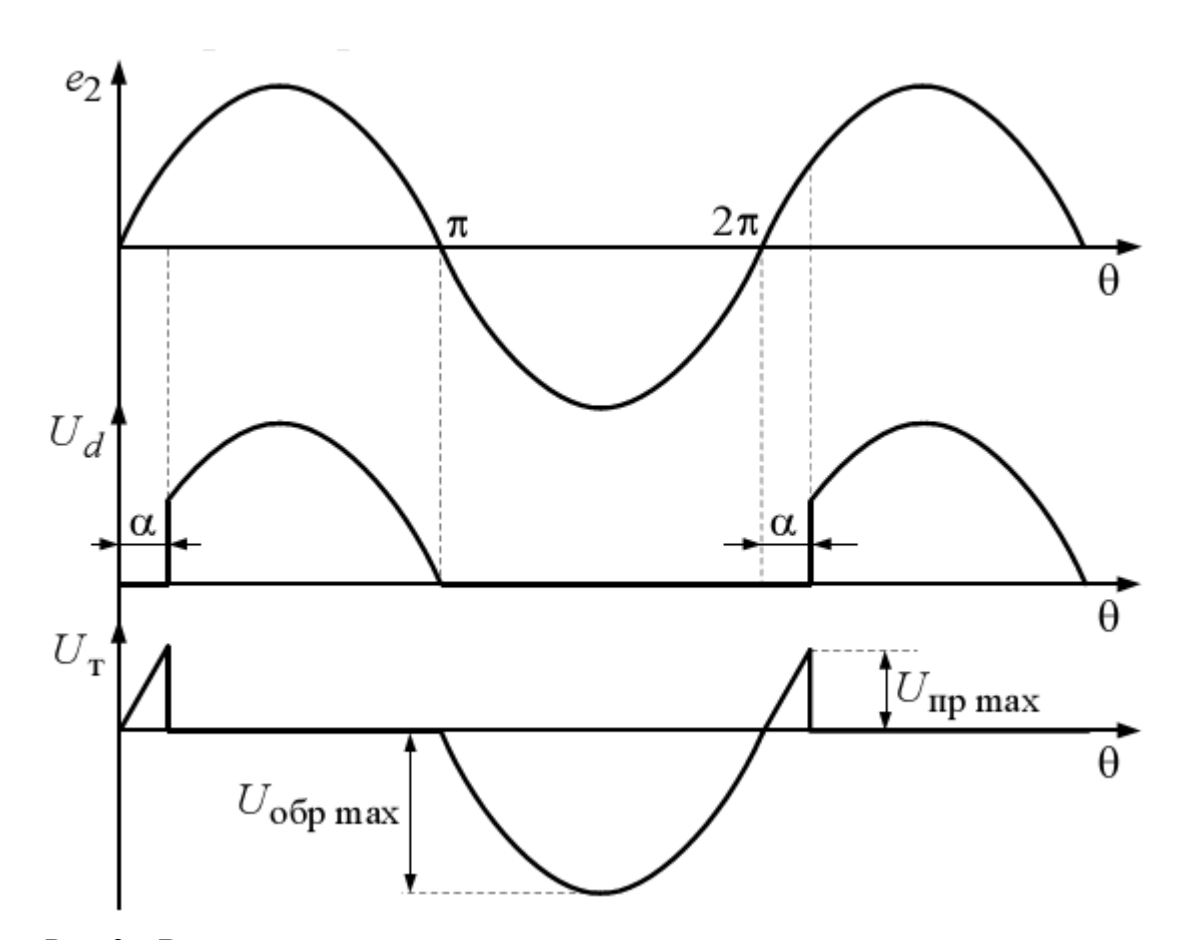

Рис. 2 – Временные диаграммы включения тиристора

При построении систем управления выпрямителями наиболее часто используется вертикальный способ фазового управления, основанный на сравнении опорного сигнала пилообразной формы и постоянного управляющего сигнала. На рис. 3,*а* генератор пилообразного напряжения *ГПН* вырабатывает синхронизированное с напряжением сети (при помощи устройства синхронизации *УС*) опорное напряжение, поступающее на схему сравнения *СС,* на которую также подается входное напряжение *uвх* (сигнал управления). Выходной сигнал *СС* поступает на формирователь импульсов управления *ФИ,* которые поступают на распределитель импульсов *РИ* и усилитель *У*, формирующий сигналы управления требуемой формы и с необходимой амплитудой для тиристоров выпрямителя. Изменение угла управления α осуществляется регулированием величины входного напряжения. Чем меньше входное напряжение, тем меньше угол управления. Диаграммы, поясняющие принцип формирования управляющих импульсов, представлены на рис. 3,*б.*

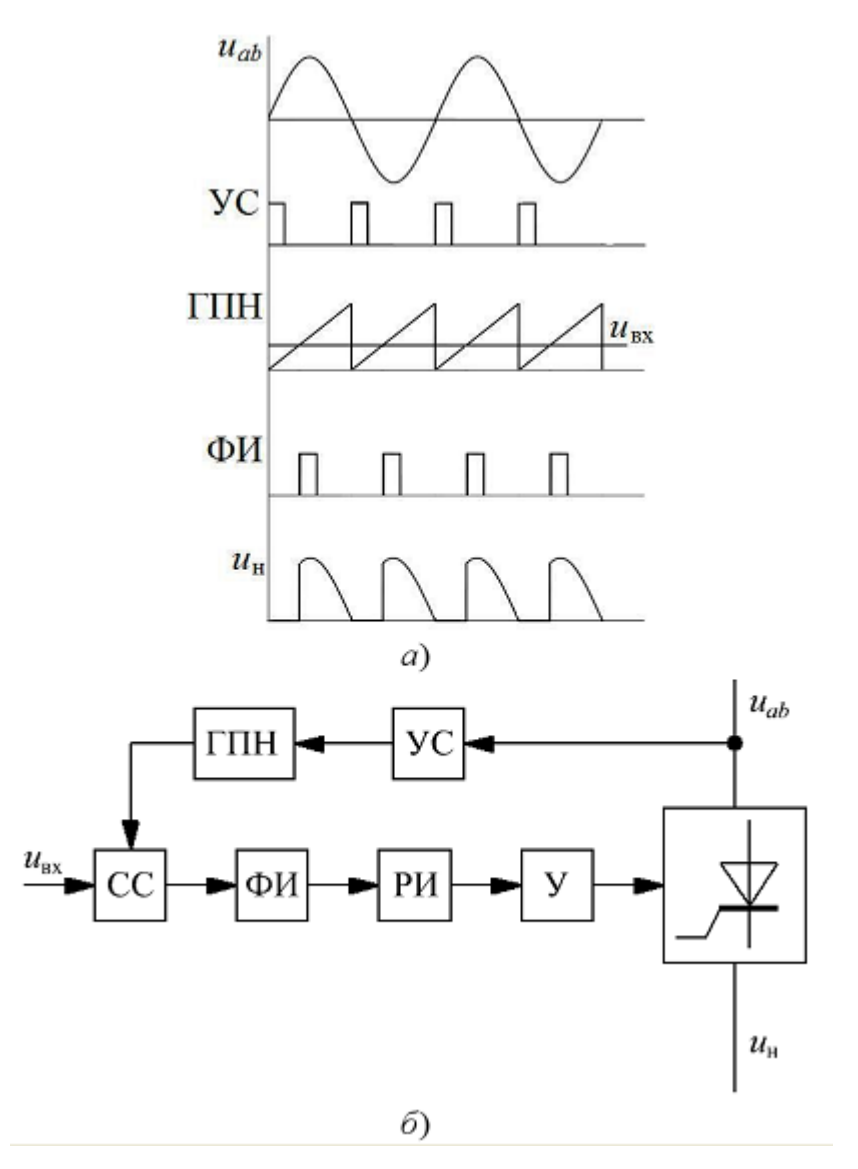

Рис. 3 – Система импульсно-фазового управления выпрямителем: *а*  функциональная схема; *б -* диаграммы работы

В двухполупериодном управляемом выпрямителе (рис. 4, *а*) при активной нагрузке и α>0 между периодами протекания тока имеет место бестоковая пауза, которая может сохранится и при активно-индуктивной нагрузке (рис. 4, *в* – тонкая линия), если длительность протекания тока  $\Box$  Такой режим соответствует прерывистому току нагрузки. При увеличении индуктивности в цепи нагрузки получим сначала граничнонепрерывный режим (рис. 4, *г*), когда  $\Box$  а затем режим непрерывного тока (рис. 4, *д*). При увеличении индуктивности в цепи нагрузки происходит затягивание тока *id* за точку П в результате чего появляется отрицательный участок в кривой выпрямленного напряжения, что снижает величину его постоянной составляющей *Ed*.

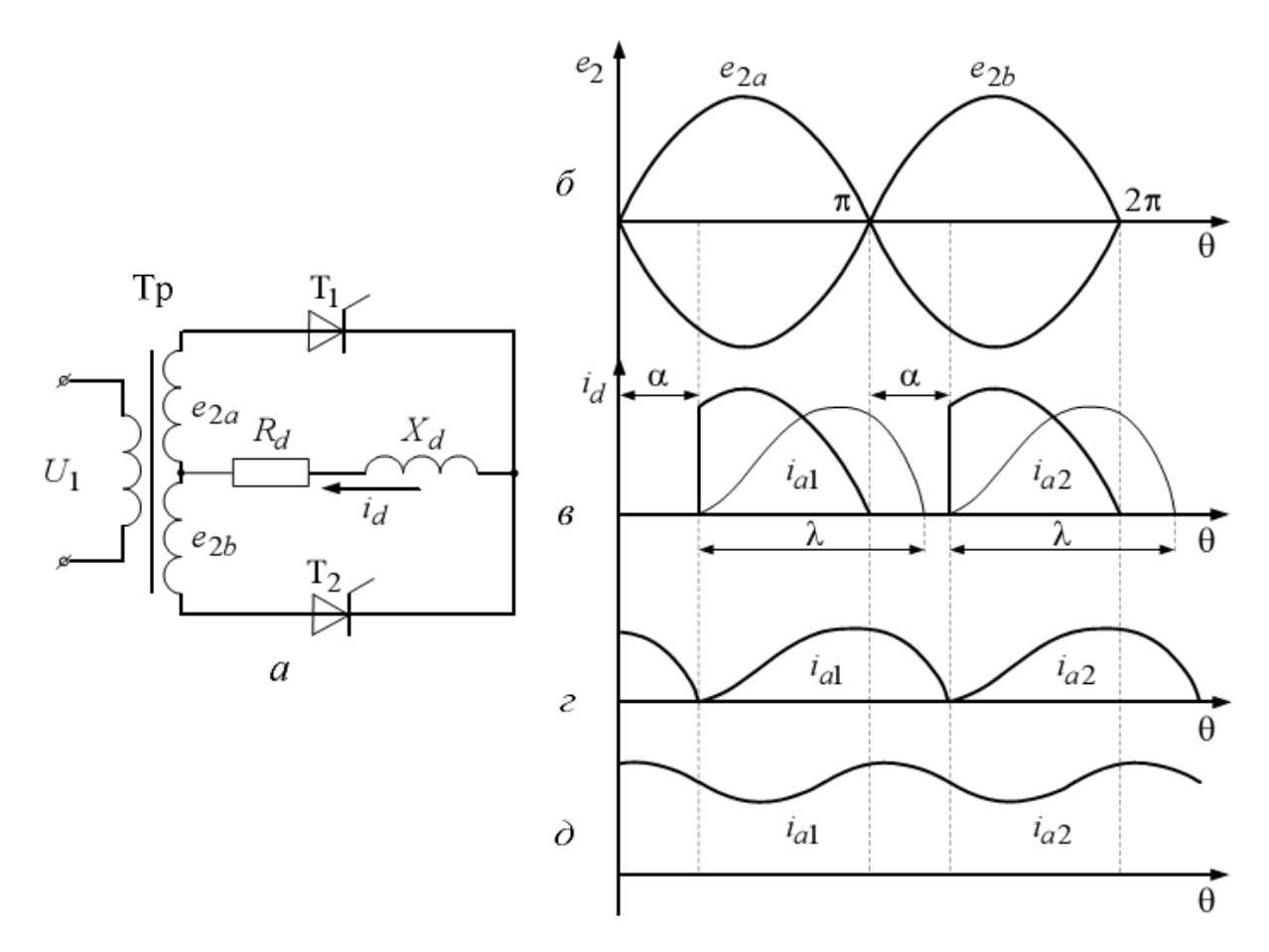

Рис. 4 – Двухполупериодный управляемый выпрямитель со средней точкой

Зависимость  $E_d = f(\alpha)$  называется регулировочной характеристикой управляемого выпрямителя.

### **2. Описание работы**

### *Цель работы*

Исследование принципа работы и характеристик схем однофазных управляемых выпрямителей с различными типами нагрузок.

#### *Компьютерная модель*

Модель системы импульсно-фазового управления выпрямителем представлена на рис. 5.

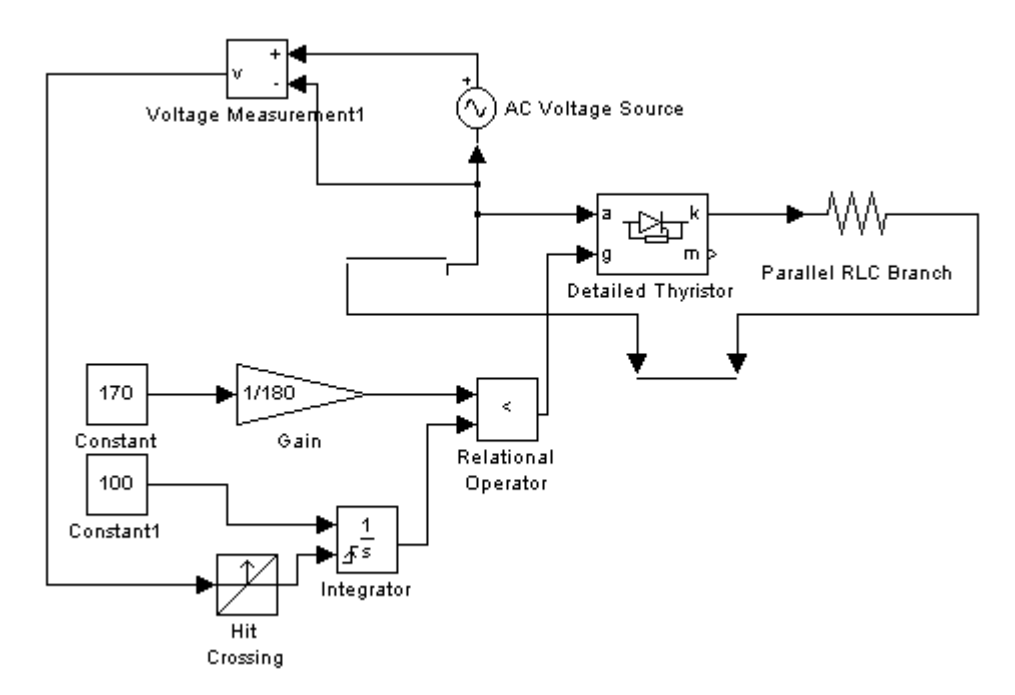

Рис. 5 – Модель системы импульсно-фазового управления

#### **Данные для выполнения работы**

Исходными данными в работе являются (табл. 1):

- амплитуда напряжения вторичной обмотки трансформатора ( $E_{2max}$ );
- сопротивление нагрузки  $(R_d)$ ;
- индуктивность нагрузки  $(L_d)$ .

Табл. 1. Исходные данные для работы

| № вар.             |      | ∸    | ~    |      |      |      |     | U    |      | 10                    |
|--------------------|------|------|------|------|------|------|-----|------|------|-----------------------|
| $E_{2max}$         | 180  | 200  | 220  | 240  | 260  | 280  | 300 | 320  | 340  | 360                   |
|                    |      |      |      |      |      |      |     |      |      |                       |
| $R_d$ , $OM$       | 20   | 25   | 30   | 35   | 40   | 45   | 50  | 55   | 60   | $\overline{u}$<br>7 U |
| $L_d$ , $\Gamma$ H | 0,20 | 0,30 | 0,40 | 0,50 | 0,60 | 0,70 | 0,8 | 0,85 | 0,90 | 0,95                  |

#### **Содержание работы**

1. Построение системы импульсно-фазового управления тиристорами (рис. 5).

2.Исследование диаграмм токов и напряжений нагрузки и тиристоров при различном характере нагрузки выпрямителей.

3. Исследование регулировочных характеристик управляемых выпрямителей..

#### Методические указания к работе

1. В пакете Matlab Simulink SimPowerSystems собрать схему системы импульснофазового управления тиристорами (рис. 5), которая будет использоваться при исследовании работы выпрямителя..

2. В пакете Matlab Simulink SimPowerSystems собрать схему управляемого выпрямителя со средней точкой (рис. 4, *а*). Снять временные характеристики токов и напряжений на нагрузке и на тиристорах при  $L_H = 0$  для трех значений угла управления (0°, 60° и 120°). Затем произвести моделирование для случая RL-нагрузки при углах управления 0°, 45° и 90°.

3. Исследование регулировочных характеристик осуществляется для двух случаев:

- 1. L<sub>H</sub>= 0 (активная нагрузка), угол  $\alpha$  меняется в диапазоне от 0 до 180° с шагом 30°;
- 2. Активно-индуктивная нагрузка, а меняется в диапазоне от 0 до 90° с шагом 15°.

Результаты моделирования заносятся в табл. 2.

Табл. 2. Регулировочные характеристики

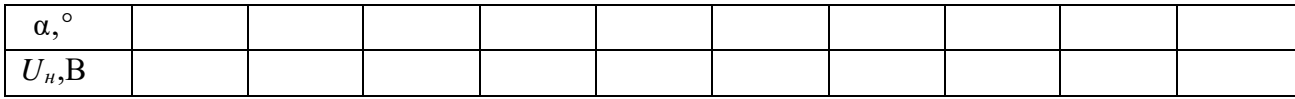

По данным табл. 2 на одной координатной плоскости требуется построить регулировочные характеристики для двух типов нагрузки. На этой же координатной плоскости необходимо построить соответствующие теоретические зависимости  $U_{\rm H} = f(\Box)$ .

Содержание отчета

- 13. Фамилия, имя, отчество студента, название группы.
- 14. Наименование и цель работы.
- 15. Исходные данные для выполнения работы.
- 16. Схемы исследуемых цепей, выполненные в пакете Matlab Simulink SimPowerSystems.
- 17. Диаграммы токов и напряжений в исследуемых схемах.
- 18. Регулировочные характеристики выпрямителя для двух типов нагрузки.
- 19. Выводы.

#### **Контрольные вопросы**

1. Какие устройства называются выпрямителями и для чего они предназначаются?

- 2. Назовите условия, необходимые для включения и выключения тиристоров.
- 3. Объясните принцип работы однофазного управляемого выпрямителя при

активной и активно-индуктивной нагрузке.

4. Изобразите временные диаграммы тока и напряжения для одного из тиристоров.

5. Как на работу схемы влияет наличие емкостного фильтра?

6. Поясните принцип работы системы импульсно-фазового управления тиристорами?

#### Лабораторная работа № 4

#### **Исследование трехфазных управляемых выпрямителей**

#### Теоретическая справка

Принцип действия и характеристики трехфазного управляемого выпрямителя рассмотрим на примере мостовой схемы выпрямления (рис. 1). На рис. 2 представлены диаграммы токов и напряжений при работе выпрямителя на активную нагрузку. В каждый момент времени ток проводит один тиристор катодной группы (тиристоры с общим катодом), у которого напряжение на аноде наиболее положительно, и один тиристор анодной группы (тиристоры с общим анодом), у которого напряжение на катоде наиболее отрицательное. Моментами естественного отпирания тиристоров катодной группы являются точки пересечения синусоид *ua*, *ub*, *uc* при положительных напряжениях, для тиристоров анодной группы - точки пересечения синусоид при отрицательных напряжениях. От моментов естественного отпирания отсчитываются углы управления **...** Рассмотрим работу схемы для случая активноиндуктивной нагрузки. Начиная с момента *t*1, ток проводят тиристоры *VS*1 и *VS*6*,* а остальные тиристоры выключены. В этом случае к нагрузке *Rd* приложено линейное напряжение  $u_{ab}$  и выпрямленный ток протекает по контуру фаза  $A - VS1 - L_d - R_d - VS6$ – фаза *B.* Этот процесс продолжается до момента времени *t*2, когда потенциал фазы *С*  станет более отрицательным, чем потенциал фазы *B,* т.е. в течение времени, соответствующего π/З. С момента времени *t*<sup>2</sup> до момента времени *t*<sup>3</sup> ток проводят тиристоры *VS*1 и *VS*2*.* В момент времени *t*3 подается импульс на тиристор *VS*3 и он включается, а тиристор *VS*1 оказывается в выключенном состоянии, так как потенциал фазы *В* более положителен, чем потенциал фазы *А.* Далее, через интервалы времени равные π/З, производится коммутация следующих тиристорных пар (*VS*2 и *VS*4; *VS*3 и *VS*5; *VS*4 и *VS*6; *VS*5 и *VS*1) таким образом, что первый тиристор из пары выключается, а второй включается.

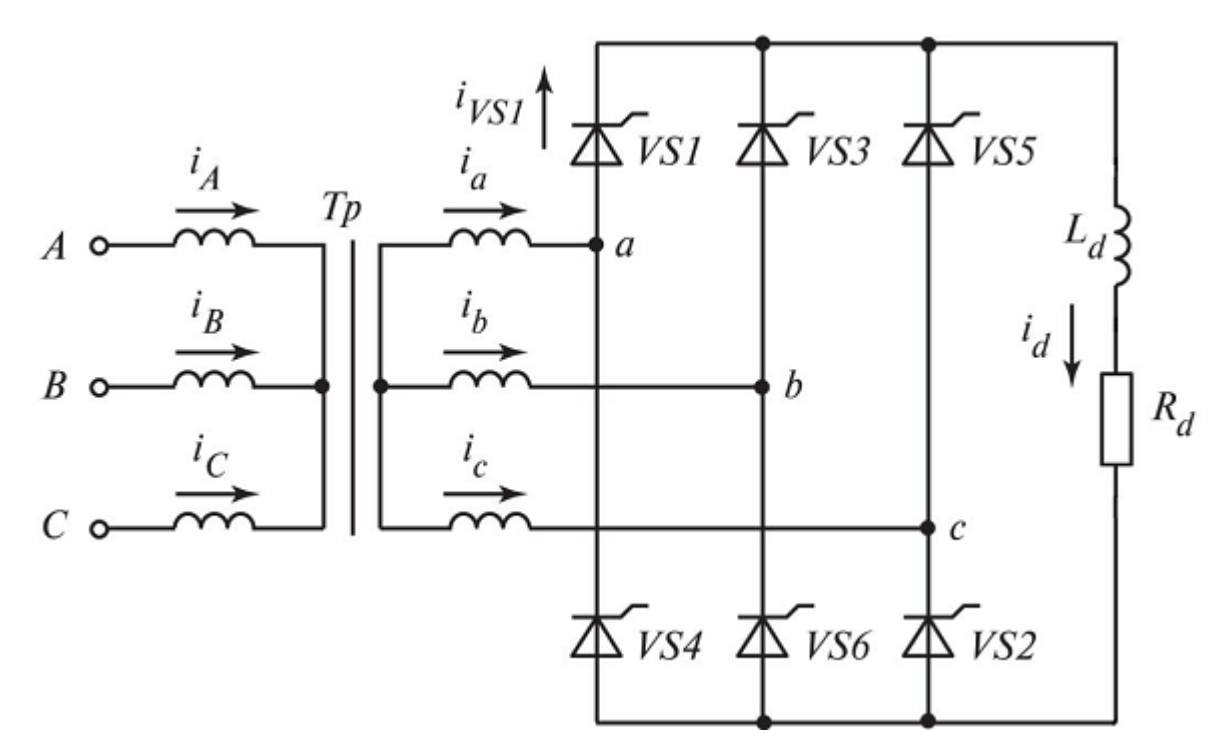

Рис. 1 – Схема трехфазного мостового управляемого выпрямителя

Нумерация тиристоров в данной схеме соответствует порядку вступления их в работу. Поочередная работа различных пар тиристоров в схеме приводит к появлению на сопротивлении *Rd* выпрямленного напряжения, состоящего из частей линейных напряжений вторичных обмоток трансформатора. Длительность прохождения тока через каждый тиристор равна 2π/3, в этот период времени падение напряжения на тиристоре равно нулю, остальное время к нему приложено обратное напряжение, состоящее из частей соответствующих линейных напряжений.

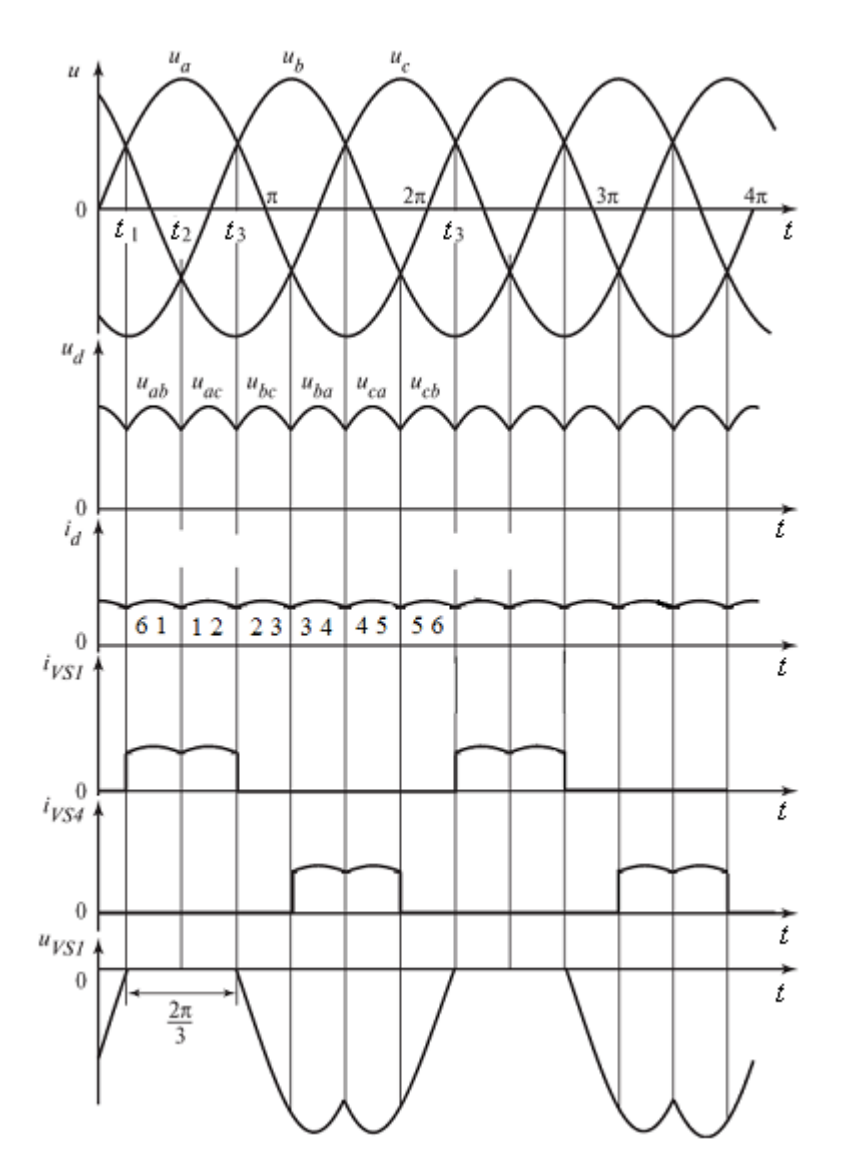

Рис. 2 – Диаграммы токов и напряжений при активной нагрузке и  $\equiv 0$ 

При углах управления α > 0 на тиристоры трехфазной мостовой схемы управляющие импульсы поступают с задержкой на угол α относительно моментов нулевых значений линейных напряжений (или моментов пересечения синусоид фазных напряжений). На рис. 3-4 представлены диаграммы, иллюстрирующие работу выпрямителя с различными углами управления.

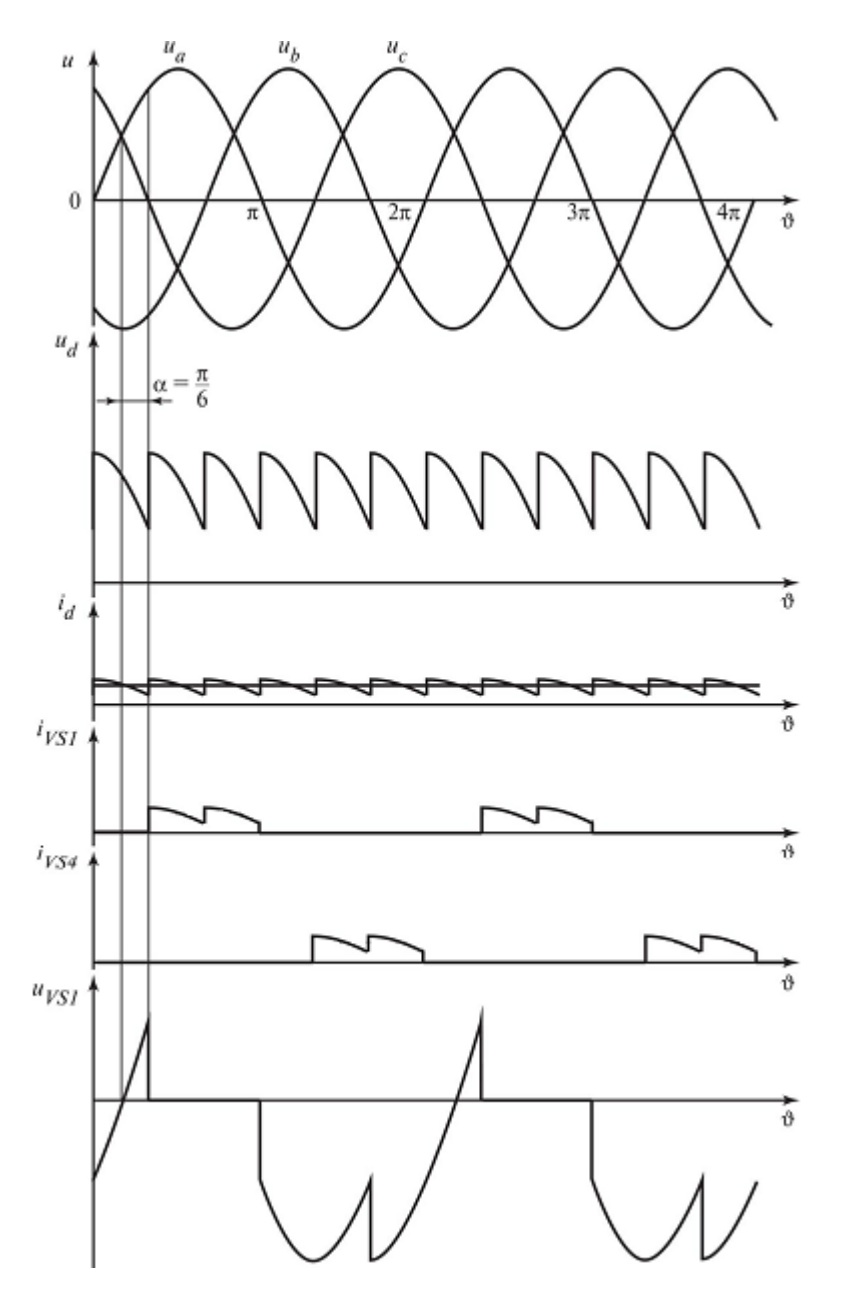

Рис. 3 – Диаграммы токов и напряжений при активной нагрузке и α= $\Box$ 6

В результате задержки моментов коммутации тиристоров на угол α среднее значение выпрямленного напряжения, образованного из соответствующих частей линейных напряжений, снижается. До тех пор пока кривая мгновенных значений выпрямленного напряжения *ud* остается выше нуля (что соответствует диапазону изменения угла управления  $0 < \alpha < \pi/3$ ), выпрямленный ток *i<sub>d</sub>* будет непрерывным вне зависимости от характера нагрузки.

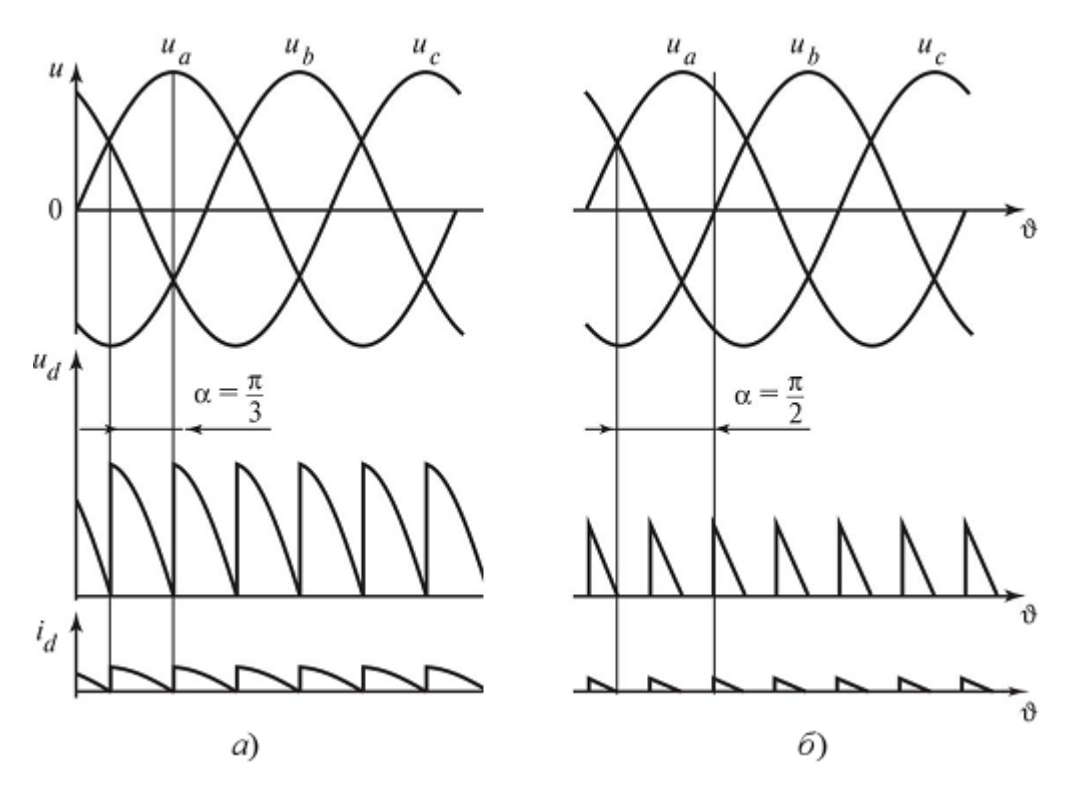

 $P$ ис. 4 – Диаграммы напряжений и токов при α= $\Box$ 3 (*a*) и α= $\Box$ 2 (*δ*)

3 начение  $\alpha = \pi/3$  при активной нагрузке соответствует граничному режиму (рис.  $4$ ,*a*). При  $\alpha > \pi/3$  и активной нагрузке в напряжении *u<sub>d</sub>* и токе *i<sub>d</sub>* появляются интервалы с нулевыми значениями, т.е. наступает режим работы с прерывистым выпрямленным током (рис. 4,*б*).

При активно-индуктивной нагрузке и углах управления  $\alpha > \pi/3$ , если  $L_d = \infty$  или отношение *ωLd*/*Rd* таково, что обеспечивается режим непрерывного тока *id*, среднее значение выпрямленного напряжения определяется так же, как в случае  $0 < \alpha < \pi/3$ . При  $\alpha = \pi/2$  среднее значение становится равным нулю.

#### **Описание работы**

#### *Цель работы*

Исследование принципа работы и характеристик схем трехфазных управляемых выпрямителей с различными типами нагрузок.

#### **Данные для выполнения работы**

Исходными данными в работе являются (табл. 1):

- действующее значение линейного (междуфазного) напряжения источника (*U*);
- сопротивление нагрузки  $(R<sub>H</sub>)$ ;
- индуктивность нагрузки (*L*н).

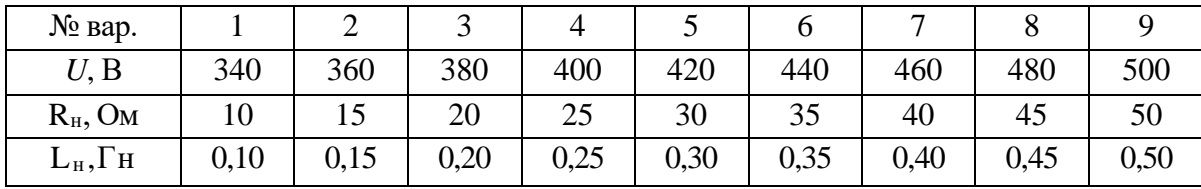

#### **Содержание работы**

1. Исследование диаграмм токов и напряжений при различном характере нагрузки выпрямителей.

2. Исследование регулировочных характеристик трехфазных управляемых выпрямителей.

#### Методические указания к работе

1. В пакете Matlab Simulink SimPowerSystems собрать схему трехфазного мостового управляемого выпрямителя (рис. 1). Снять временные характеристики токов и напряжений на нагрузке и на тиристорах:

1) при L<sub>H</sub> = 0 для четырех значений угла управления (0°, 45°, 60° и 90°);

2) при RL-нагрузки при углах управления 0°, 30° и 60°.

2. Исследование регулировочных характеристик осуществляется для двух случаев:

3. L<sub>H</sub>= 0 (активная нагрузка), угол  $\alpha$  меняется в диапазоне от 0 до 120° с шагом 15°;

4. Активно-индуктивная нагрузка, а меняется в диапазоне от 0 до 90 $^{\circ}$  с шагом 15 $^{\circ}$ .

Результаты моделирования заносятся в табл. 2.

Табл. 2. Регулировочные характеристики

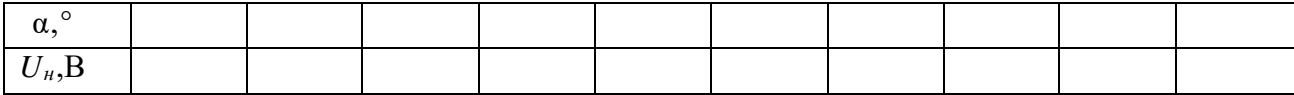

По данным табл. 2 на одной координатной плоскости требуется построить регулировочные характеристики для двух типов нагрузки. На этой же координатной плоскости необходимо построить соответствующие теоретические зависимости  $U_{\rm H} = f(\Box).$ 

Содержание отчета

20. Фамилия, имя, отчество студента, название группы.

21. Наименование и цель работы.

22. Исходные данные для выполнения работы.

25

23. Схемы исследуемых цепей, выполненные в пакете Matlab Simulink SimPowerSystems.

24. Диаграммы токов и напряжений в исследуемых схемах.

25. Регулировочные характеристики выпрямителя для двух типов нагрузки.

26. Выводы.

#### **Контрольные вопросы**

1. Какие устройства называются выпрямителями и для чего они предназначаются?

2. Назовите условия, необходимые для включения и выключения тиристоров.

3. Объясните принцип работы трехфазного управляемого выпрямителя при активной и активно-индуктивной нагрузке.

4. Проанализируйте регулировочные характеристики выпрямителей.

#### Лабораторная работа № 5

#### Исследование однофазного инвертора с симметричным управлением

#### 1. Теоретическая справка

Автономный инвертор – устройство, преобразующее постоянное напряжение (ток) в переменное напряжение (ток) с неизменной или регулируемой частотой и работающее на автономную (не связанную с сетью) нагрузку. Инверторы широко применяются в регулируемом электроприводе и устройствах бесперебойного питания. В первом случае обычно используются трехфазные инверторы с возможностью регулирования частоты напряжения, во втором – однофазные или трехфазные с частотой выходного напряжения 50 Гц. В электротермических установках при помощи инверторов создается переменный ток высокой частоты. В электроэнергетике на основе инверторов выполняются устройства регулирования мощности.

Основой автономных инверторов являются полностью управляемые полупроводниковые ключи (транзисторы или запираемые тиристоры). Схемы автономных инверторов подразделяют на инверторы напряжения, инверторы тока и резонансные инверторы. Соответственно, первые обладают преимущественно свойствами источника напряжения, вторые – свойствами источника тока. Работа схем третьего типа основана на резонансных явлениях в цепи нагрузки.

Принцип действия однофазных инверторов рассмотрим на примере мостовой

схемы инвертора напряжения с активно-индуктивной нагрузкой (рис. 1). В простейшем случае схема работает по следующему алгоритму: транзисторы включаются парами и поочередно проводят ток: сначала VT2, VT3, затем VT1, VT4 и т.д. На выходе инвертора формируется напряжение, имеющее форму меандра (прямоугольное). Длительность включенного состояния транзисторов равна половине периода формируемого напряжения. Известно, что при разложении меандра в ряд Фурье присутствуют все нечетные гармонические составляющие.

Частота первой (основной) гармоники определяется периодом меандра. В большинстве случаев такое напряжение не удовлетворяет требованиям потребителей. С целью улучшения гармонического состава инвертированного напряжения используются более сложные алгоритмы управления транзисторами, в частности, широтно-импульсное управление.

Широтно-импульсной модуляцией (ШИМ) называется импульсное управление, при котором ширина импульсов изменяется (модулируется) в пределах периода основной частоты для того, чтобы создать определенную форму выходного напряжения. Частота следования управляющих импульсов при этом остается неизменной. Простейшим вариантом организации ШИМ является однократная модуляция. В этом случае переключение каждой пары транзисторов происходит со смещением по отношению к другой. В результате на выходе инвертора формируется напряжение в виде меандра с нулевыми паузами. Это позволяет регулировать напряжение, изменяя относительную длительность ненулевых интервалов (коэффициент заполнения).

Наиболее эффективным вариантом ШИМ является изменение ширины импульсов выходного напряжения по синусоидальному закону (синусоидальная ШИМ). Формирование импульсов происходит посредством сравнения сигнала заданной формы (синусоидальной), называемого опорным или эталонным, с высокочастотным сигналом треугольной формы (несущим). Опорный сигнал является модулирующим и определяет форму выходного напряжения инвертора. Существуют модификации этого метода, в которых модулирующие сигналы представлены специальными функциями, отличными от синусоиды, что помогает подавить некоторые высшие гармоники. Управление на основе ШИМ позволяет формировать основную гармонику напряжения (тока) требуемой частоты с возможностью регулирования её амплитуды и фазы.

27

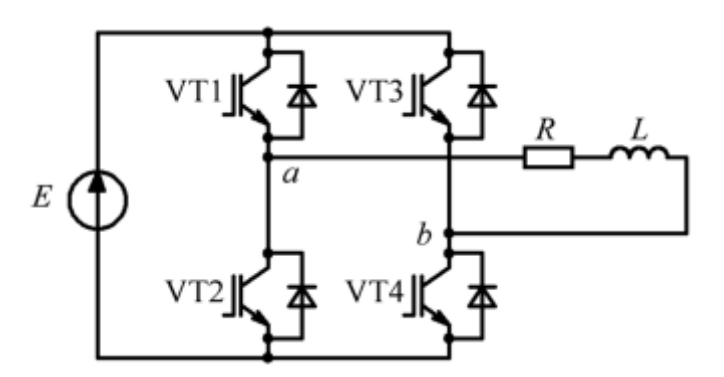

Рис. 1. Однофазный инвертор напряжения с RL-нагрузкой

В мостовой схеме инвертора возможна реализация двух типов ШИМ – двухполярной и однополярной. При двухполярной модуляции поочередно в

проводящем состоянии находятся сначала VT1 и VT4, потом VT2 и VT3. Условия переключения транзисторов (рис. 2):

 $u_M(t) > u_H(t) - \pi p \cos \pi T V T1$  и VT4;

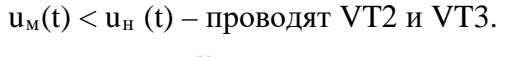

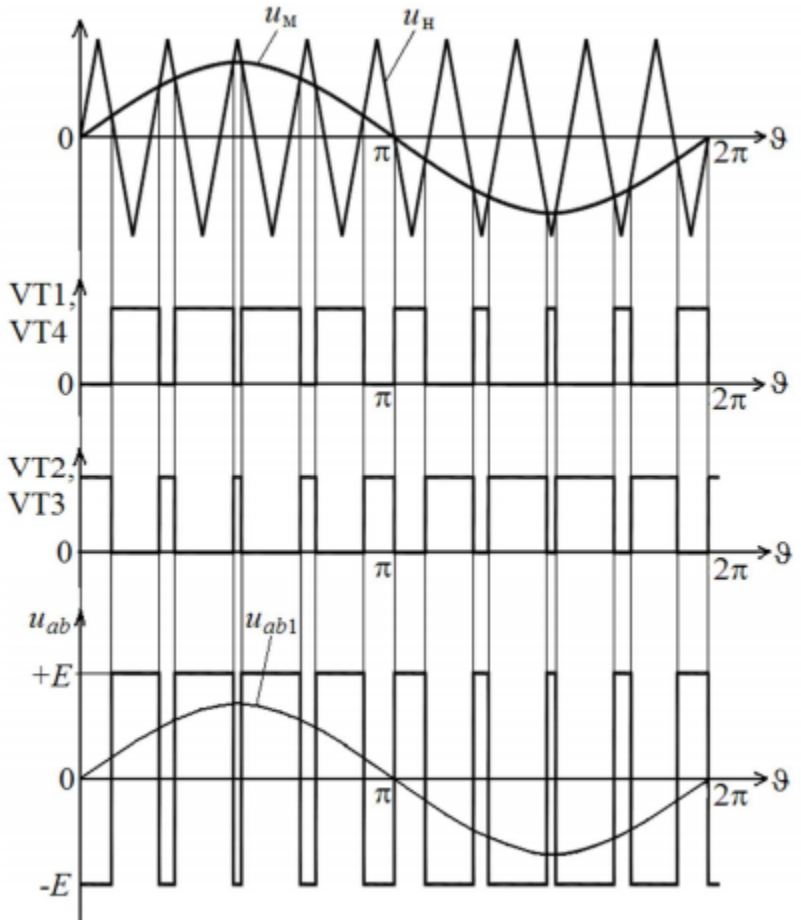

Рис. 2. Принцип формирования управляющих импульсов при двухполярной ШИМ

При однополярной модуляции формируется две последовательности управляющих

импульсов – одна для VT1 и VT2, другая – для VT3 и VT4, как показано на рис. 3. Для этого используется два модулирующих сигнала, находящиеся в противофазе. Условия переключения:

 $u_{\rm M}^+(t)$  >  $u_{\rm H}^-(t)$  – VT1 включен, VT2 выключен;

 $u_{\rm M}^-(t)$  >  $u_{\rm H}^-(t)$ — VT3 включен, VT4 выключен.

Таким образом, при однополярной ШИМ возможно четыре комбинации состояний транзисторов, указанные в табл. 1 (проводящему состоянию соответствует 1, выключенному – 0). В результате на нагрузке формируется трехуровневое напряжение.

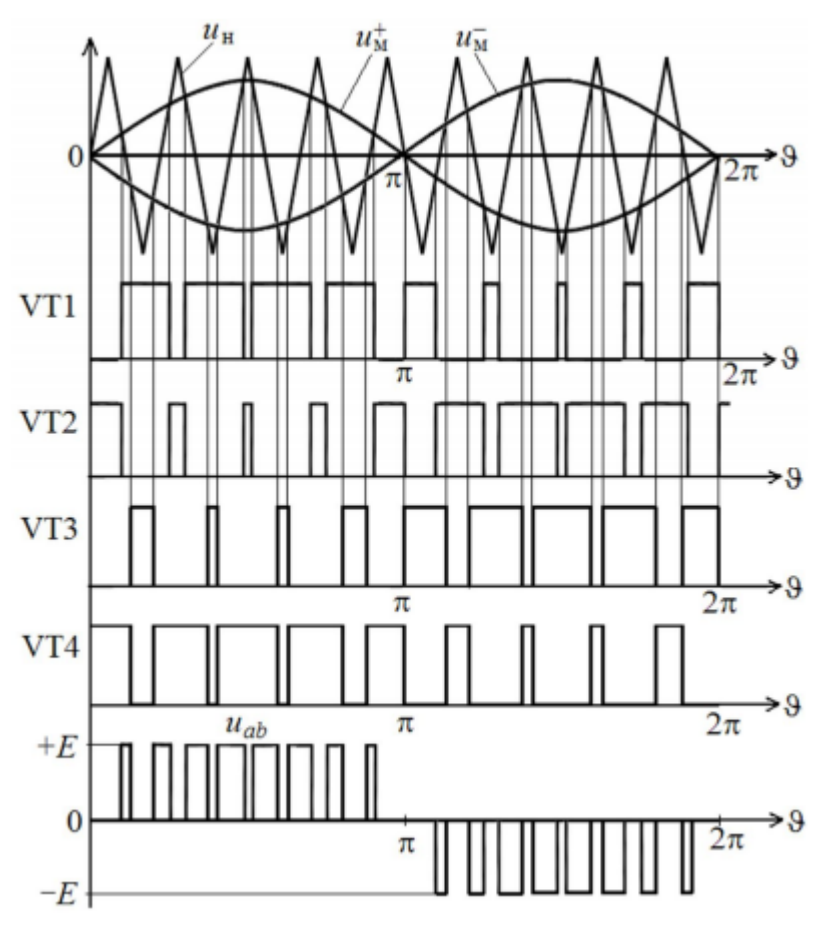

Рис. 3. Принцип формирования управляющих импульсов при однополярной ШИМ

Табл. 1. Комбинации состояний транзисторов при однополярной ШИМ

|   | VT1 | VT2 | VT3 | VT4 |                    |
|---|-----|-----|-----|-----|--------------------|
|   |     |     |     |     | $= +E$<br>$u_{ab}$ |
|   |     |     |     |     | $u_{ab}$           |
| Ш |     |     |     |     | $u_{ab}=0$         |
|   |     |     |     |     | $u_{ab}$           |

Как при однополярной, так и при двухполярной модуляции амплитуда первой

гармоники выходного напряжения инвертора зависит от соотношения амплитуд модулирующего и несущего сигналов (коэффициента модуляции M):

$$
U_{_ab1m}=M\cdot E\,.
$$

Режим работы, при котором амплитуда модулирующих сигналов больше амплитуды несущего сигнала называется перемодуляцией. При этом амплитуда 4

первой гармоники выходного напряжения будет превышать напряжение источника. Максимально возможная амплитуда основной гармоники в этом случае:

$$
U_{ab1m,\text{max}} = \frac{4E}{\pi}.
$$

2. Описание работы

Цель работы

Исследование принципа работы и характеристик однофазного мостового инвертора с управлением различными методами синусоидальной широтно-импульсной модуляции.

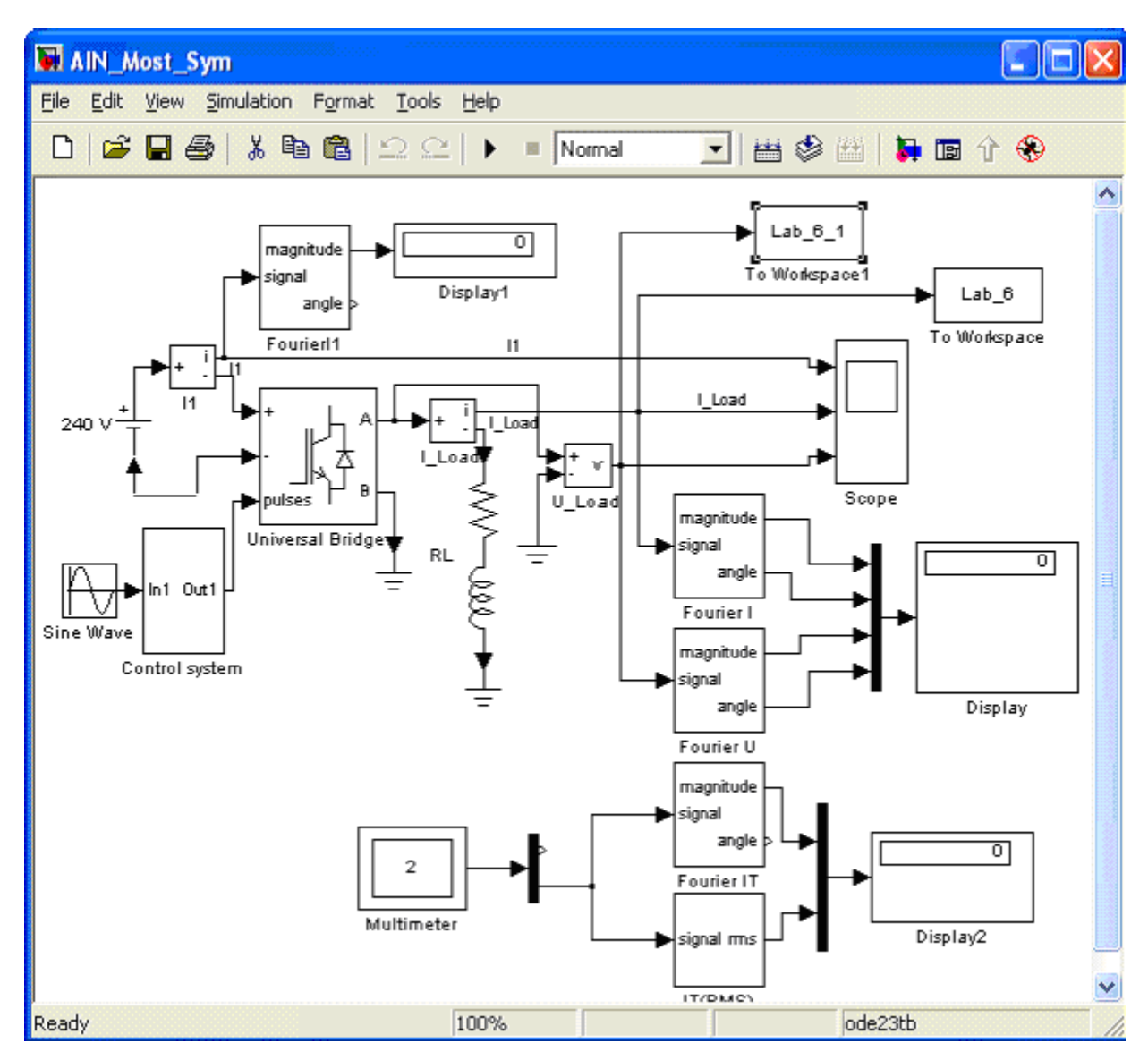

Рис. 4 – Виртуальная лабораторная установка

Виртуальная лабораторная установка для исследований показана на рис.4, она содержит:

- источник постоянного напряжения (240 В);
- активно-индуктивную нагрузку (R,L);
- измерители мгновенных токов в источнике питания (I1) и нагрузке (I\_load);

• блоки измерения гармонических составляющих: тока питания (Fourier I1); тока нагрузки (Fourier I); тока силового модуля (Fourier IT); напряжения на нагрузке (Fourier U);

• блок для измерения действующего тока силового модуля (IT (RMS))

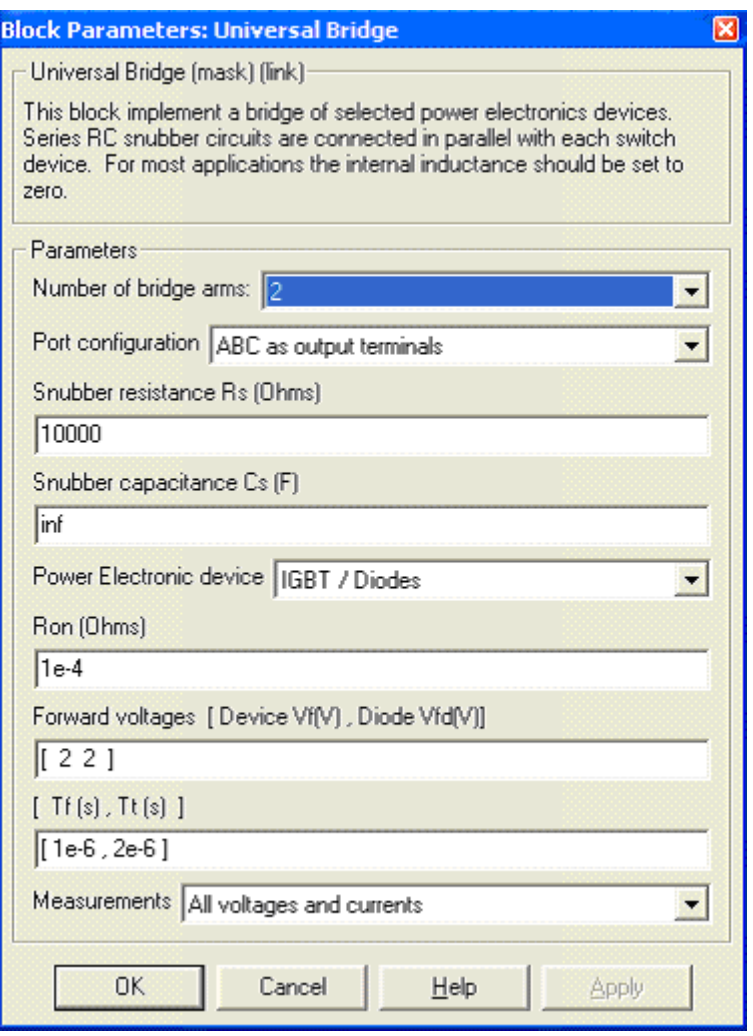

Рис. 5 – Окно параметров блока Universal Bridge

• блок для наблюдения мгновенных значений тока в цепи питания, тока нагрузки и напряжения на нагрузке (Scope);

• блок для наблюдения и измерения мгновенных значений величин, которые

выбраны в поле Measurement соответствующих блоков (Multimeter);

• блок измерения среднего значения тока в цепи питания (Display1);

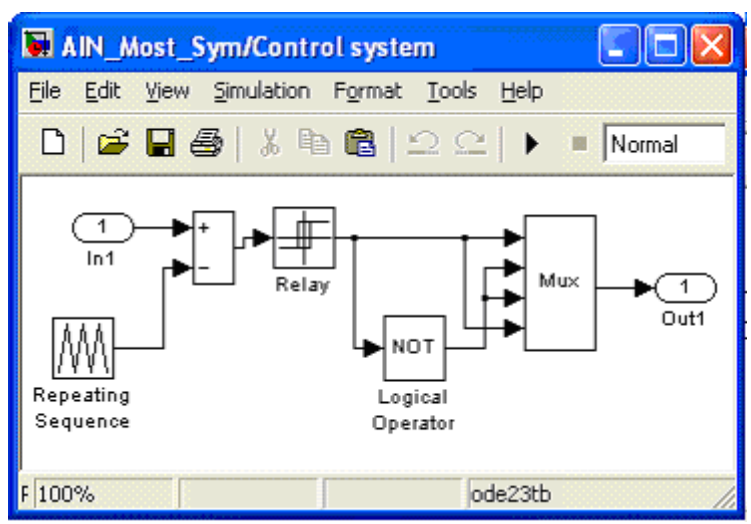

Рис. 6 – Модель блока управления Control system

• блок для измерения амплитудных значений первой гармоники тока и напряжения на нагрузке, а также их фаз (Display);

• блок для измерения среднего и действующего значения в силовом модуле (Display2);

- однофазный мостовой транзисторный инвертор (Universal Brige);
- блок управления (Control System);

• блоки To Workspace, To Workspace1, предназначенные для передачи исследуемых сигналов в рабочее пространство MatLab с последующей обработкой пакетом расширения Signal Processing Toolbox для исследования гармонического спектра напряжения и тока нагрузки;

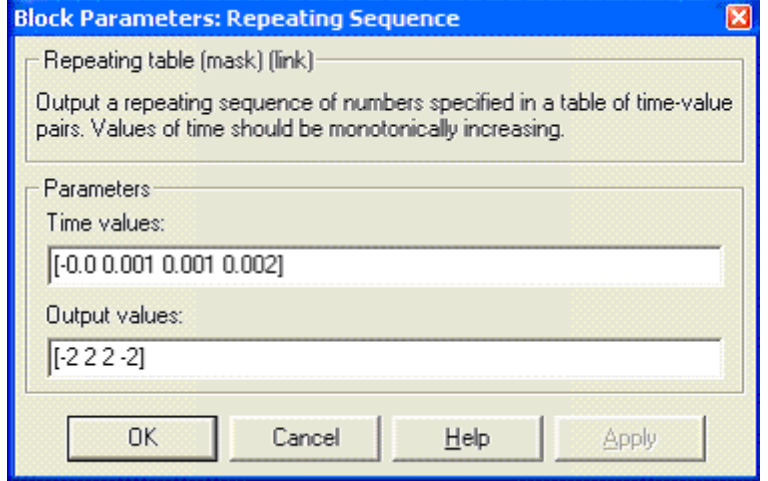

Рис. 7 – Окно параметров ГПН

• блок задания модулирующего напряжения (Sine Wave);

В полях блока Universal Bridge (рис. 5), вводятся параметры:

- динамическое сопротивление полупроводникового модуля в Омах ( $R_{on}$ , Ohms);

- пороговое напряжение на транзисторе и на диоде модуля в открытом сосотоянии в вольтах (Forward Voltage, V);

- время спада и время затягивания выключения (Tf, Tt) в секундах;

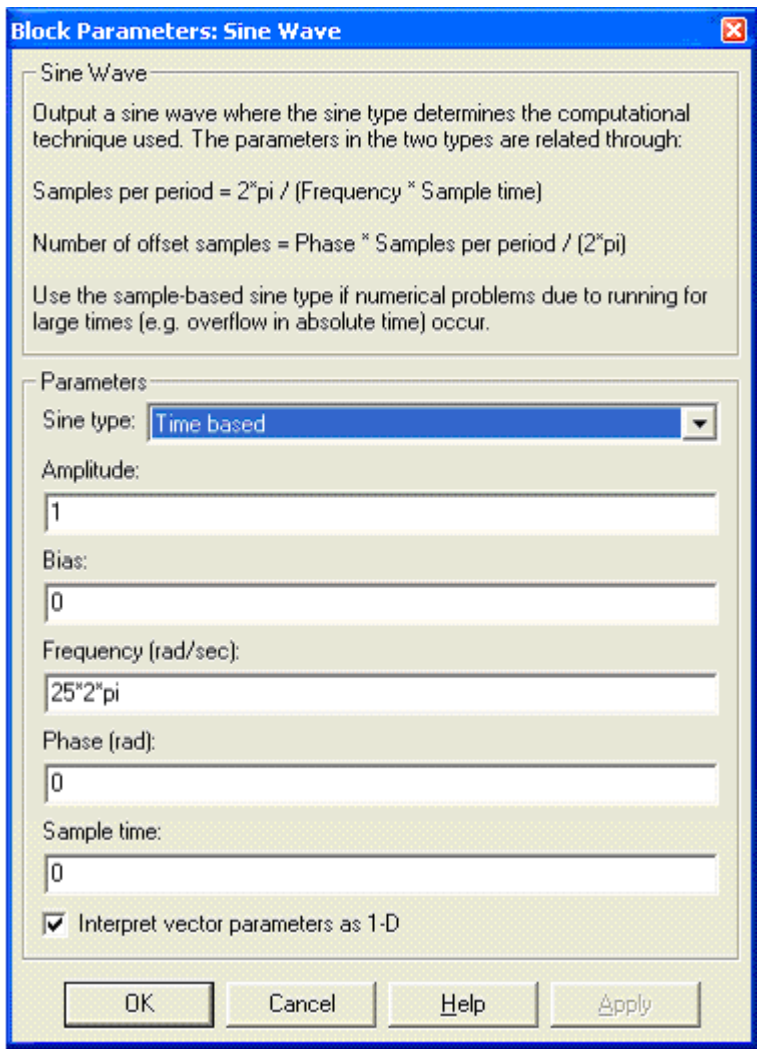

Рис. 8 – Окно настройки блока Sine Wave

Модель блока управления (Control system) показана на рис.6. блок Repeating Sequence является ГПН. Параметры этого ГПН задаются в окне параметров рис.7;

- амплитуда пилообразного напряжения 2 0и
- период пилообразного напряжения  $T_0=0,002$  с ( $f_0=500\Gamma$ ц)

Окно настройки блока Sine Wave показано на рис. 8. В полях окна задаются амплитуда, частота и начальная фаза модулирующего напряжения. Из рис.8. следует, что частота модулирующего напряжения равна 25Гц.

На эту частоту, как на основную гармонику измерения, должны быть настроены параметры измерительных блоков Fourier I1, Fourier I, Fourier U, Fourier IT, IT(RMS).

#### **3. Порядок выполнения лабораторной работы**

При снятии внешних характеристик изменяются параметры  $R_{H}$ ,  $L_{H}$ , нагрузки. Сопротивление R<sub>н</sub> изменяется в пределах от 10 до 100 Ом. При этом для каждого

значения  $R_{\text{H}}$  рассчитывается величина  $L_{\text{H}}$  так чтобы постоянная времени нагрузки оставалась не изменой, равной  $T = L_H/R_H=0.01$  с. Моделирование производится для каждого значения сопротивления нагрузки. Результаты моделирования заносятся в таблицу.1.

Таблица 1

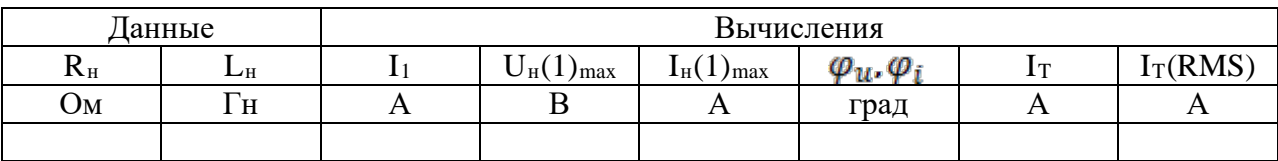

Амплитуды первых гармоник тока и напряжения на нагрузке и их начальные фазы определяются по показаниям Display, средний ток в источнике питания определяется оп показаниям Display1. Мгновенные значения этих величин можно наблюдать на экране осциллоскопа. Для одного из расчетов представить эти зависимости (экран осцилоскопа) в отчете. Средний и действующий вход в силовом полупроводниковом модуле определяется оп показаниям Display2.

В графическом окне блока Multimeter наблюдаются максимальные напряжение и ток силового модуля.

Сдвиг по фазе между первой гармоникой тока и напряжения на нагрузке рассчитываются по формуле  $\varphi_{\rm H} = \varphi_u - \varphi_i$ .

Полная и активная мощность по первой гармонике в нагрузке определяются по выражению:

$$
S_{\mathbf{H}}(\mathbf{1}) = \frac{U_{\mathbf{H}}(\mathbf{1})max I_{\mathbf{H}}(1)}{2} \text{(BA)}, \qquad P_{\mathbf{H}}(\mathbf{1}) = \frac{U_{\mathbf{H}}(\mathbf{1})max I_{\mathbf{H}}(1)cos\varphi_{\mathbf{H}}}{2\text{(B}\mathbf{T})}
$$

Мощность потребляемая от источника питания, определяется по выражению:

 $P_1$ ,  $U_1$ ,  $I_2$ (BT).

Потери в силовом полупроводниковом модуле определяются по формуле:

$$
P_T = \left[ mU_f + (1-m)U_{fd} \frac{cos\varphi_{H} - 1}{cos\varphi_{H} + 1} \right] I_T + R_{on} [I_T (RMS)]^2.
$$

где  $U_f$ ,  $U_{fd}$ ,  $R_{on}$  - параметры силового модуля, а  $I_T$ ,  $I_T(RMS)$  - его средний и действующий ток (таблица 1).

Коэффициент модуляции напряжения на нагрузке определяется по формуле:

$$
m = \frac{U_{\text{MOA}}}{U_{\text{THH}}}
$$

где *U*мод - амплитуда модулирующего синусоидального напряжения,

*U*ГПН - амплитуда напряжения ГПН.

По результатам измерения с учетом расчетной части заполняется таблица 2.

Таблица 2

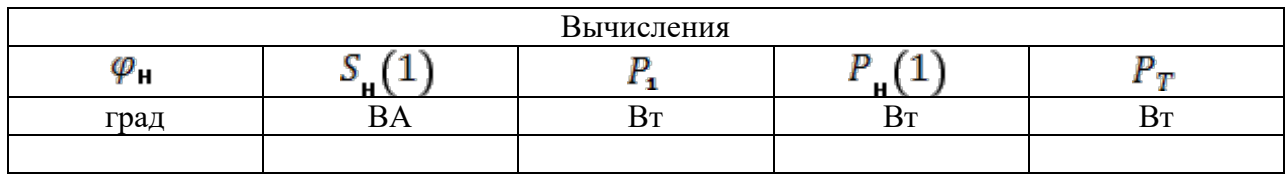

3.2. По результатам таблиц 1 и 2. строятся:

- внешняя нагрузочная характеристика инвертора  $U_{\mathbf{H}} = f\left(U_{\mathbf{H}}\right)$ :
- энергетические характеристики инвертора

### $S_1(1), P_1, P_T = f(P_1),$  $I_1, I_T(RMS), I_T = f(I_1).$

3.3 Исследование регулировочной характеристики инвертора изучается при одном значении сопротивлении нагрузки (задается преподавателем) и изменении амплитуды модулирующего напряжения от 0 до 2 В, с шагом 0.5 В. Модулирование осуществляется при каждом значении модулирующего напряжения, при этом заполняется таблица 3.

Таблица 3

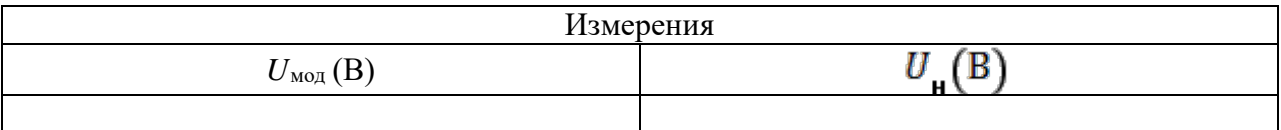

По данным таблицы 3 строится регулировочная характеристика.

### **4. Содержание отчета**

- 4.1 Схема установки
- 4.2 Выражения для расчета основных характеристик.
- 4.3 Энергетические характеристики, таблица 1, 2.
- 4.4 Регулировочная характеристика, таблица 3.
- 4.5 Осциллограммы мгновенных напряжений и токов.
- 4.7 Выводы по работе.

### **5. Контрольные вопросы**

1. Что такое инвертор? Приведите классификацию инверторов?

2. Дайте сравнительную характеристику симметричному, несимметричному способам управления автономными инверторами.

3.Выполните анализ энергетических характеристик инвертора.

4. Выполните анализ регулировочной характеристики.

5. Объясните принцип работы системы управления инвертора.

6. Объясните принцип формирования управляющих импульсов инвертора при двухполярной ШИМ.

### **Перечень основной и дополнительной литературы, необходимой для освоения дисциплины (модуля)**

#### **Основная литература**

1. Колбасенко, Т. В. Электробезопасность Электронный ресурс : Учебное пособие / Т. В. Колбасенко. - Электробезопасность,- Новосибирск : Сибирский государственный университет телекоммуникаций и информатики, 2012. - 120 с. - Книга находится в премиум-версии ЭБС IPR BOOKS. - ISBN 2227-8397

2. Мустафаев, Х.М. Электробезопасность Электронный ресурс : практикум / В.В. Маслов / Х.М. Мустафаев. - Ставрополь : Северо-Кавказский федеральный университет, 2014. - 126 c. - Книга находится в базовой версии ЭБС IPRbooks.

#### **Дополнительная литература**

1. Белявин, К. Е. Электробезопасность при эксплуатации электроустановок Электронный ресурс : Монография / К. Е. Белявин, Б. В. Кузнецов. - Минск : Белорусская наука, 2007. - 195 с. - Книга находится в премиум-версии ЭБС IPR BOOKS. - ISBN 978- 985-08-0798-4

2. Виноградов, Д. В. Электробезопасность в строительстве Электронный ресурс : Учебное пособие / Д. В. Виноградов. - Москва : Московский государственный строительный университет, ЭБС АСВ, 2013. - 83 с. - Книга находится в премиум-версии ЭБС IPR BOOKS. - ISBN 978-5-7264-0767-8

3. Электробезопасность. Расстояния безопасности в охранной зоне линий электропередачи напряжением свыше 1000 В Электронный ресурс : стандарт. - Москва : Издательский дом ЭНЕРГИЯ, 2013. - 8 c. - Книга находится в базовой версии ЭБС IPRbooks. - ISBN 978-5-98908-123-3

# МИНИCTEPCTBO НАУКИ И ВЫСШЕГО ОБРАЗОВАНИЯ РОССИЙСКОЙ ФЕДЕРАЦИИ Федеральное государственное автономное образовательное учреждение высшего образования «СЕВЕРО-КАВКАЗСКИЙ ФЕДЕРАЛЬНЫЙ УНИВЕРСИТЕТ» **Невинномысский технологический институт (филиал)**

Методические указания для проведения практических занятий по дисциплине «Электробезопасность»

Направление подготовки 13.03.02 – Электроэнергетика и электротехника Квалификация выпускника – бакалавр

Невинномысск, 2019

Методические указания разработаны в соответствии с требованиями ФГОС ВО в части содержания и уровня подготовки выпускников направления подготовки 13.03.02 – Электроэнергетика и электротехника**.**

В методических указаниях даны рекомендации для проведения практических занятий при изучении дисциплины «Электробезопасность» и приведен список рекомендуемых литературных источников.

Составитель к-т. экон. наук, доцент кафедры ИСЭиА Сосин А.И.

### **Содержание**

#### Введение

Практическое занятие № 1. Принцип действия защитного заземления

Практическое занятие № 2. Методика и алгоритм расчета защитного заземления

Практическое занятие № 3. Расчет зануления на отключающую способность

Вопросы для контроля

Список рекомендуемой литературы

#### **Введение**

Дисциплина «Электробезопасность» изучается студентами по профилю подготовки «Электропривод и автоматика» направления подготовки 13.03.02 – Электроэнергетика и электротехника изучается на 4 курсе, когда базовые теоретические дисциплины специальности практически уже освоены. Правильное сочетание теоретических знаний с практикой обеспечивает высокое качество подготовки выпускников.

Реализуемые компетенции: ПК-2, УК-8.

В результате освоения дисциплины студент должен:

УК-8

знать: методы создания и поддержки безопасных условий жизнедеятельности для снижения электротавматизма для студентов направления подготовки элек-троэнергетика и электротехника;

уметь: применять методы создания и поддержки безопасных условий жизнедеятельности для снижения электротавматизма

владеть: навыками создания и поддержки безопасных условий жизнедея-тельности для снижения электротавматизма

ПК-2

знать: методы проектирования средств для безопасного труда при работе с автоматизированным электроприводом

уметь: использовать методы проектирования средств для безопасного труда при работе с автоматизированным электроприводом

владеть: навыками применения методов проектирования средств для без-опасного труда при работе с автоматизированным электроприводом

### **Практическое занятие № 1.**

#### **Принцип действия защитного заземления**

**Цель работы** – приобретение практических навыков в определении основных параметров заземления и самостоятельном решении инженерной задачи расчета защитного заземления электроустановки.

#### **Защитное заземление в электроустановках, назначение, принцип действия, область применения.**

1.1. Защитное заземление – преднамеренное электрическое соединение с землей или ее эквивалентом металлических нетоковедущих частей, которые могут оказаться под напряжением вследствие замыкания на корпус и по другим причинам (индуктивное влияние соседних токоведущих частей, вынос потенциала, разряд молнии и т.п.).

1.2. Защитное заземление предназначено для устранения опасности поражения электрическим током в случае прикосновения к корпусу электроустановки и другим нетоковедущим металлическим частям, оказавшимся под напряжением вследствие замыкания на корпус и по другим причинам.

1.3. Область применения защитного заземления – электроустановки по напряжением до 1000 В в сетях с изолированной централью и выше 1000В в сетях с любым режимом нейтрали источника тока (как с изолированной, так и с глухозаземленной).

В соответствии с требованиями ГОСТ 12.1.030-81 [1] защитное заземление электроустановки следует выполнять:

− при номинальном напряжении 380В и выше переменного тока и 440В и выше постоянного тока во всех случаях;

− при номинальных напряжениях от 42В до 380В переменного и от 110В до 440В постоянного тока при работах в условиях с повышенной опасностью, особо опасных и наружных установках.

Примечание: Характеристики этих условий приведены в обязательном приложении к ГОСТ 12.1.013-78 [2].

5.1.4. Принцип действия защитного заземления в электроустановках напряжением до 1000В:

− снижение напряжений прикосновения и шага, обусловленных замыканием на корпус и по другим причинам, до безопасных значений.

Это достигается путем уменьшения потенциала заземленного оборудования за счет малого сопротивления заземляющего устройства, а также путем выравнивания потенциалов основания, на котором стоит человек и заземленного оборудования за счет увеличения потенциала основания до значений, близких к потенциалу заземленного оборудования.

В электроустановках напряжением выше 1000В:

− обеспечение такого тока замыкания на земле (I<sub>3</sub>), при котором магистральная защита срабатывает за время (т), произведение которого на ток через тело человека (I<sub>h</sub>) не превысит критерия безопасности (Q):

 $Q= I_h$ τ≤50..65 мАс.

Примечание: предельно допустимые значения напряжений прикосновения и токов через тело человека с учетом длительности воздействия приведены в ГОСТ 12.1.038-82 [3].

5.1.5. Принципиальная схема защитного заземления приведена на рис. 5.1.

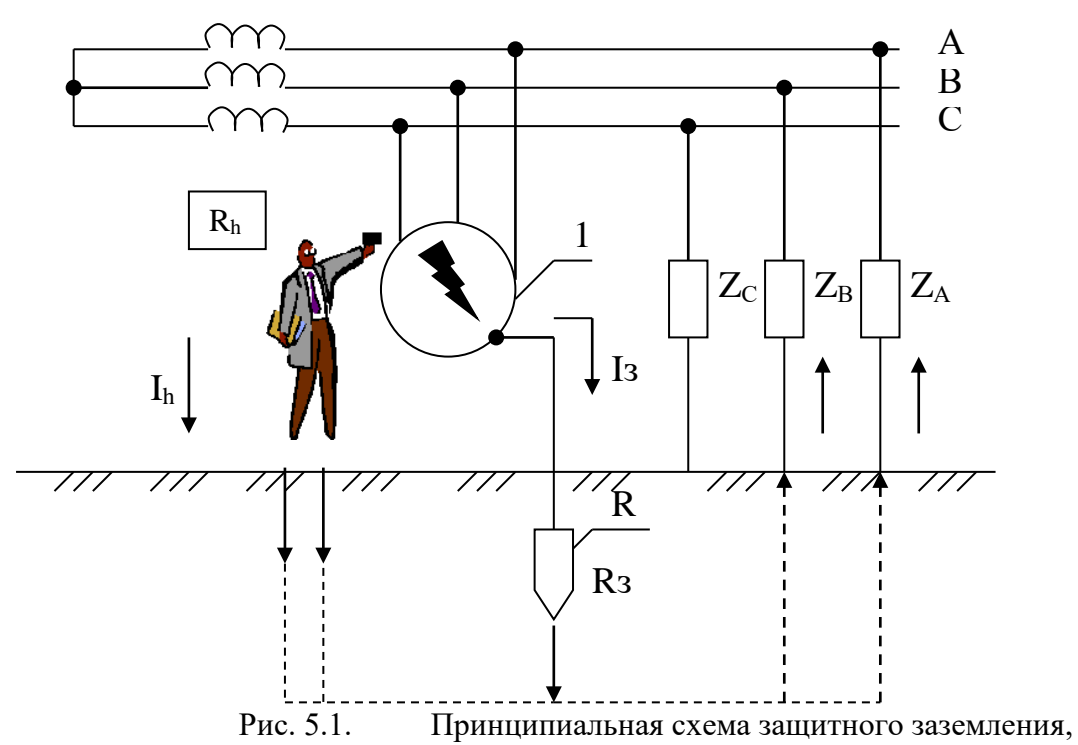

где:

1 - заземленное электрооборудование; 2 – заземлитель защитного заземления;  $R_3, R_1$  – сопротивление защитного заземления и тела человека соответственно, Ом;  $I_3$  – ток замыкания, A;  $I_h$  – ток через тело человека, mA;  $Z_A$ ,  $Z_B$ ,  $Z_C$  – полное сопротивление изоляции фаз.

5.1.6. Заземление осуществляется с помощью специальных устройств — заземлителей. Заземлители бывают одиночные и групповые. Груповой заземлитель состоит из вертикальных стержней и соединяющей их горизонтальной полосы. Вертикальные электроды закладывают вместе с фундаментом зданий на определенном расстоянии друг от друга. С целью экономии средств ПУЭ [7] рекомендует использовать естественные заземлители.

В качестве естественных заземлителей рекомендуется использовать:

- проложенные в земле водопроводные и другие металлические трубопроводы за исключением трубопроводов горючих жидкостей, горючих или взрывчатых газов и смесей;

- обсадные трубы скважен;

- металлические и железобетонные конструкции зданий и сооружений, находящихся в соприкосновении с землей;

- свинцовые оболочки кабелей, проложенных в земле;
- другие металлоконструкции, расположенные в грунте.

Естественные заземлители соединяются с магистралями заземления не менее, чем двумя проводниками в разных местах.

#### **5.3. Контрольные вопросы**

- 1. Назначение защитного заземления;
- 2. Принцип действия защитного заземления;
- 3. Область применения защитного заземления;
- 4. Цель расчета защитного заземления;
- 5. Нормирование значений сопротивления заземляющего устройства;
- 6. Физический смысл коэффициента использования заземлителя

#### **Практическое занятие № 2. Методика и алгоритм расчета защитного заземления.**

Цель расчета – определение основных, конструктивных параметров заземления (числа, размеров, порядка размещения вертикальных стержней и длины соединительной полосы, объединяющей их в груповой заземлитель), при которых сопротивление растеканию тока выбранного группового заземлителя  $(R_{\rm ro})$  не превзойдет нормативного значения  $(R_{\rm 3H})$ .

Расчет производится методом коэффициентов использования в нижеприведенной последовательности:

1. Уточнить исходные данные. Для расчета защитного заземления необходимы следующие сведения:

− характеристика электроустановки (тип установки, рабочее напряжение, способы заземления нейтралей, размещение оборудования и т.п.)

− форма и размеры стержней, из которых предусмотрено изготовить проектируемый заземлитель, предполагаемая глубина заложения их в земле.

2. Определить расчетный ток замыкания на землю и соответствующее ему нормативное значение сопротивления растеканию тока защитного заземления.

Расчетный ток замыкания – это наибольший возможный в данной электроустановки ток замыкания на землю. Для электроустановок напряжением до 1000В ток однополюсного замыкания на землю не превышает 10А, т.к. даже при самом плохом состоянии изоляции и значительной емкости сопротивление фазы относительно земли не бывает менее 100 Ом. Нормативное значение сопротивления защитного заземления практически не зависит от этого тока и согласно ПУЭ [7] и ГОСТ 12.1.030-81 [1] не должно превышать значений, приведенных в табл.1.

В электроустановках напряжением свыше 1000В с изолированной нейтралью расчетное значение тока замыкания на землю может быть определено по следующей полуэмпирической формуле:

$$
I_3 = \frac{U_{\pi}}{350} (35I_K + I_B)
$$
 (5.1)

где  $U_{\mathcal{I}}$  – линейное напряжение сети (на высокой стороне трансформаторной подстанции), кВ;

 $lk, lk - \mu$ лина электрически связанных соответственно кабельных и воздушных линий, км;

Соответствующее полученному расчетному тока замыкания на землю нормативные значения сопротивления заземляющего устройства (ЗУ) выбираются по табл. 5.1.

Наибольшие допустимые сопротивления защитных заземляющих устройств в соответствии с требованиями ПУЭ [7] и ГОСТ 12.1.030-81 [1] приведены а таблице 5.1.

При совмещении ЗУ различных напряжений или назначений принимается меньшее из требуемых правилами значение сопротивлений.

3. Определить требуемое сопротивление искусственного заземлителя.

При использовании естественных заземлителей R<sub>И</sub> определяется по формуле:

$$
R_H = \frac{ReR_3}{Re - Rs}, \text{OM}
$$
 (2)

где:

 $Re$  - сопротивление растеканию тока естественных заземлителей, Ом;

Rи - требуемое сопротивление искусственного заземлителя, Ом;

 $R_3$  - расчетное нормированное сопротивление ЗУ, Ом; (табл. 5.1.)

При отсутствии естественных заземлителей требуемое сопротивление искусственного заземлителя равно рассчитанному нормируемому сопротивлению ЗУ:

$$
R_H = R_3
$$

Таблица 5.1 Допустимые сопротивления защитных заземляющих устройств

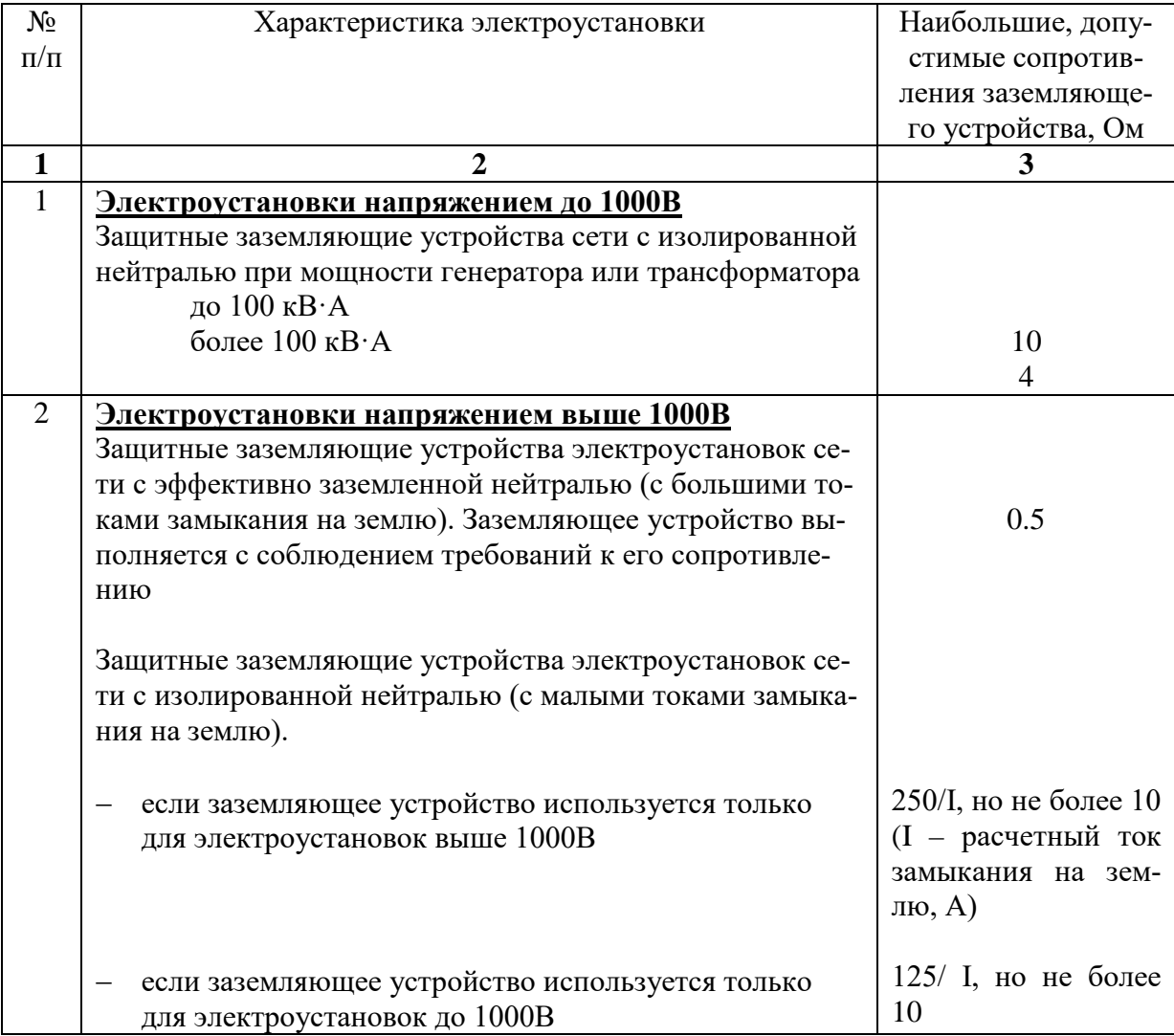

4. Определить расчетное удельное сопротивление земли по формуле:

$$
\rho = \rho_{\text{max}} \Psi, \text{OM-M}, \qquad (5.3)
$$

где

 $\rho$  – расчетное удельное сопротивление земли, Ом $\cdot$ м;

 $\rho_{\rm\scriptscriptstyle I\!B\!M}$  – удельное сопротивление земли, полученное в результате измерений, Ом·м;

ψ– коэффициент сезонности, учитывающий промерзание или высыхание грунта (выбирается по приложение Б, таблица Б.1

5. Вычислить сопротивление растеканию тока одиночного вертикального заземлителя Rв, Ом. Расчетная формула выбирается по табл. 1.17 [6] в завимости от типа, геометрических размеров и условий залегания. В случае стержневого круглого сечения (трубчатого) заземлителя, заглубленного в землю (рис. 5.2), расчетная формула имеет вид:

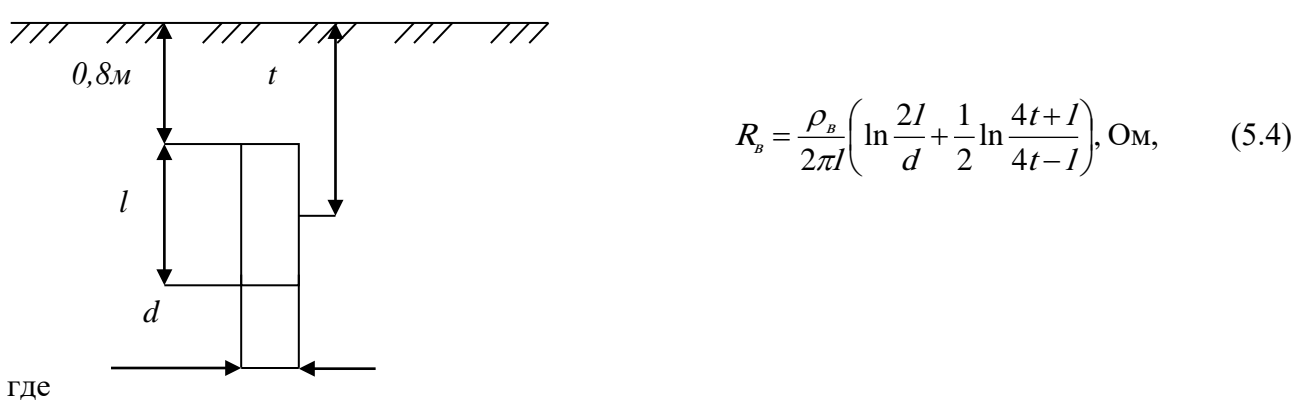

 $\rho_{B}$  – расчетное удельное сопротивление грунта, определенное по формуле 5.3, Ом·м;

<sup>l</sup> − длина вертикального стержня, м;

<sup>d</sup> − диаметр сечения, м;

 $t$  – расстояние от поверхности грунта до середины длины вертикального стержня, м.

6. Рассчитать приближенное (минимальное) количество вертикальных стержней:

$$
n' = \frac{R_B}{R_H} \tag{5.5}
$$

где

 $RB$  – сопротивление растекание тока одиночного вертикального заземлителя, Ом;  $Ru$  – требуемое сопротивление искусственного заземлителя, Ом;

Полученное число стержней округляют до справочного значения [5].

7. Определить конфигурацию группового заземлителя – ряд или контур — с учетом возможности его размещения на отведенной территории и соответствующую длину горизонтальной полосы:

$$
\text{no } \text{Kohrypy} \qquad I_r = 1,05 \text{ an } , \text{ m} \tag{5.6}
$$

$$
p_{\text{H}} \qquad I_r = 1.05a(n-1), \text{M}
$$
 (5.7)

где:

а – расстояние между вертикальными стержнями, м, определяемое из соотноше-

ния:

$$
a = k \cdot I_s,\tag{5.8}
$$

где  $k$  – коэффициент кратности, равный 1, 2, 3;

 $l_{n}$  – длина вертикального стержня.

<sup>n</sup> − количество вертикальных стержней.

8. Вычислить сопротивление растеканию тока горизонтального стержня Rr, Ом. Расчетные формулы приведены в табл. 1.17 [6]. В случае горизонтального полосового заземлителя (рис. 5.3) расчет выполняется по формуле:

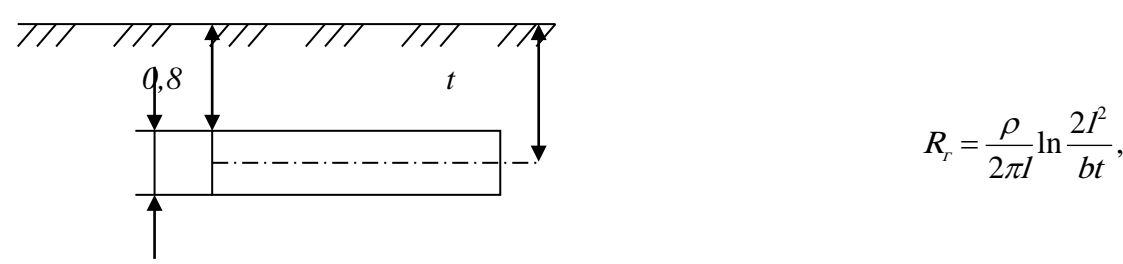

$$
R_r = \frac{\rho}{2\pi l} \ln \frac{2l^2}{bt}, \text{OM} \qquad (5.9)
$$

где

 $\rho$  – расчетное удельное сопротивление грунта, Ом·м;

<sup>l</sup> − длина горизонтальной полосы, м;

<sup>b</sup> −ширина полосы, м;

 $t$  − расстояние от поверхности грунта до середины ширины горизонтальной полосы.

9. Выбирать коэффициенты использования вертикальных стержней  $(\eta_n)$  и горизонтальной полосы  $(\eta_{r})$  с учетом числа вертикальных стержней  $(n)$  и отношения расстояния между стержнями  $(a)$  к их длине  $(I_n)$  (Приложение Б, таблицы Б.2, Б.3).

10. Рассчитать эквивалентное сопротивление растеканию тока группового заземлителя:

$$
Rrp = \frac{R_B R_r}{R_B \eta_r + R_r \eta_B \cdot n},\tag{10}
$$

где

 $R_B, R_T$  – соответственно сопротивления вертикального стержня и горизонтальной полосы, Ом;

 $\eta_B$ ,  $\eta_{\Gamma}$  - соответственно коэффициенты использования вертикальных стержней и горизонтальной полосы, Ом;

n – количество вертикальных стержней.

11 Полученное сопротивление растеканию тока группового заземлителя не должно превышать требуемое сопротивление, определенное в пункте 5.2.3:

$$
Rrp \le Rm \tag{11}
$$

Если полученное сопротивление группового заземлителя  $R_{r}$  удовлетворяет условию 5.9, расчет считается выполненным. Если  $R<sub>m</sub>$ больше или значительно меньше требуемого ( ≥ 20%), необходимо внести поправки в предварительную схему ЗУ:

- изменить количество вертикальных стержней;
- конфигурацию ЗУ;
- произвести повторный расчет, начиная с пункта 5.2.6.

Таким образом, защитное заземление рассчитывается путем последовательных приближений.

12. Рассчитанные параметры ЗУ привести в таблице 5.2.

Таблица 5.2. Рассчитанные параметры ЗУ.

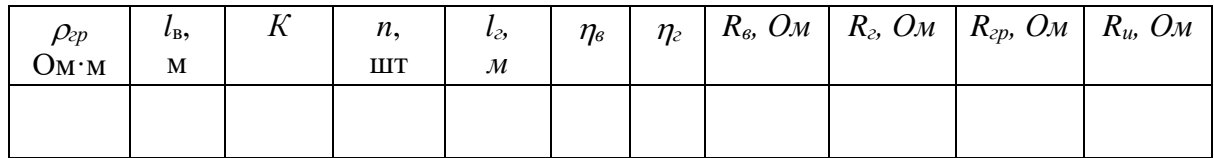

#### **Контрольные вопросы**

- 1. Назначение защитного заземления;
- 2. Принцип действия защитного заземления;
- 3. Область применения защитного заземления;
- 4. Цель расчета защитного заземления;
- 5. Нормирование значений сопротивления заземляющего устройства;
- 6. Физический смысл коэффициента использования заземлителя.

#### **Практическое занятие № 3. Расчет зануления на отключающую способность**

**Цель работы** - приобретение практических навыков в выборе параметров электрической сети и самостоятельном решении инженерной задачи расчета зануления на отключающую способность.

**Цель расчета** – определение такого сечения нулевого защитного проводника, при котором ток короткого замыкания (*Iк*) в заданное число раз (*k*) превзойдет номинальный ток аппарата защиты (*Iном.за*), что обеспечит селективное отключение поврежденного потребителя в заданное короткое время.

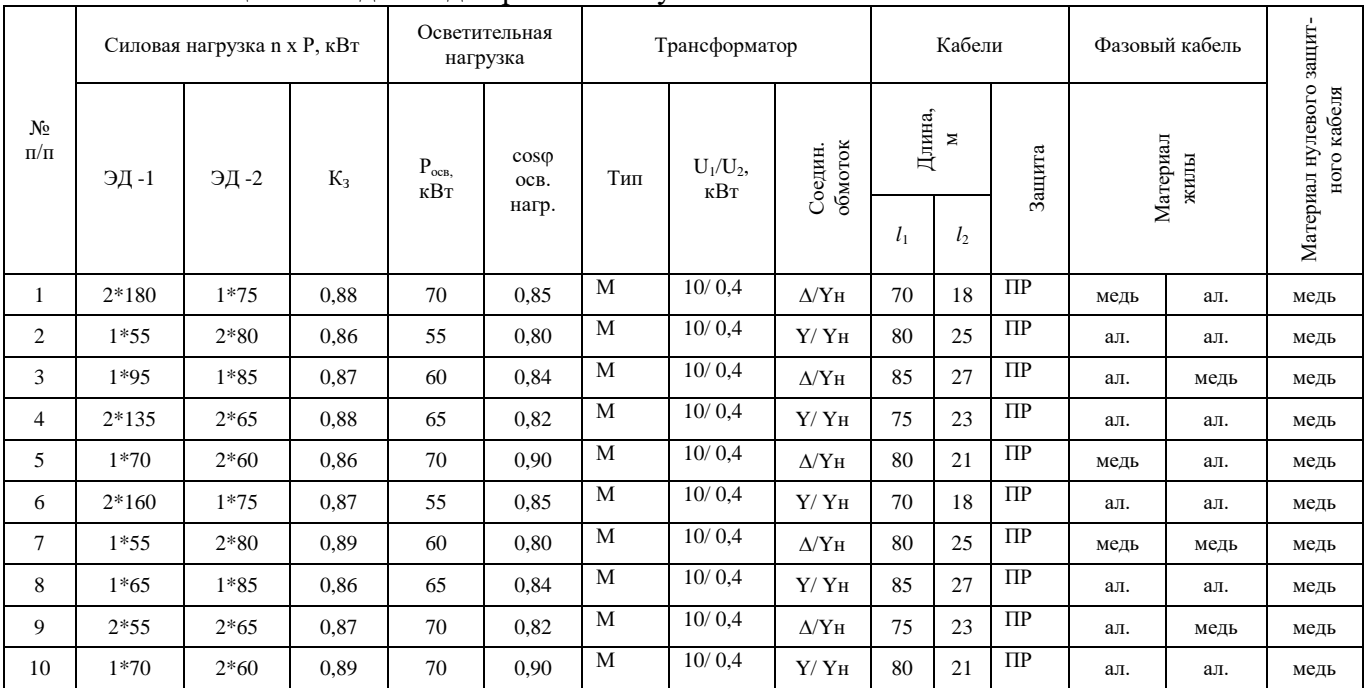

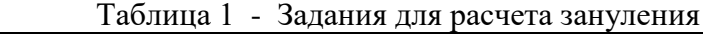

n – количество двигателей;

Р – мощность одного двигателя

#### **Схема сети**

Схема сети к расчету на отключающую способность приведена на рис.1, где:

- Тр Трансформатор;
- РЩ-1 Распределительный щит;
- **РЩ-2** Распределительный щит, питающий осветительную нагрузку;
- АВ Автоматический выключатель;
- ЭД-1 – Электродвигатели 1-й группы
- ЭД-2 – Электродвигатели 2-й группы
- ПР Предохранитель;
- 1 Питающий магистральный кабель;
- 2 Кабель-ответвление к электродвигателю;
- 3 Линия, питающая осветительный щит РЩ-2;
- 4 Нулевой защитный проводник.

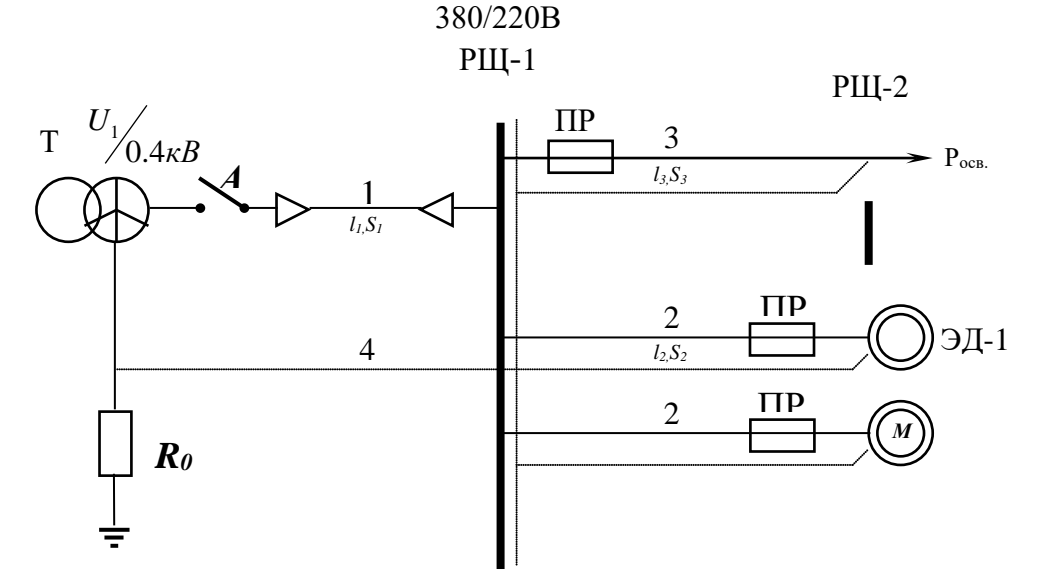

Рис.1. – Схема сети к расчету зануления на отключающую способность

#### **Определение мощности трансформатора**

Определить мощность трансформатора можно по формуле:

$$
S_{TP} = \frac{K_C \sum_{1}^{n} P_{3\pi - 1}}{\cos \varphi} + \frac{K_C \sum_{1}^{n} P_{3\pi - 2}}{\cos \varphi} + \frac{P_{OCB}}{\cos \varphi}, OM
$$
(1)

где: Pэд-1 , Pэд-2 - номинальные мощности электродвигателей ЭД-1 и ЭД-2, кВт ; Росв - осветительная нагрузка, кВт;

cos ϕ - коэффициент мощности соответствующей электроустановки (для ЭД-1, ЭД-2, осветительной установки)

Кс - коэффициент спроса, определяемый по формуле:

$$
K_C = \frac{0.75 K_3}{\eta_{\overline{A}}}
$$
 (2)

где: *Кз* - коэффициент загрузки электродвигателя;

 $\eta$ <sup> $\theta$ </sup> - к.п.д. электродвигателей.

Из справочной литературы необходимо выбрать электродвигатели с параметрами, соответствующими варианту задания.

#### **Определение полного сопротивления трансформатора Z<sup>T</sup>** .

Рассчитанное значение мощности трансформатора  $S_{\text{TD}}$  округляется до ближайшего стандартного и выбирается расчетное сопротивление трансформатора  $Z_T$ , исходя из индивидуального задания. Выбор расчетного сопротивления трансформатора осуществляется из таблицы 2.

Таблица 2 - Приближенное расчетное полное сопротивления обмоток масляного трансформатора

| Мощность трансформатора, кВт   |           | $Z_T$ , Ом при схеме соединения |                            |  |  |  |  |
|--------------------------------|-----------|---------------------------------|----------------------------|--|--|--|--|
| Номинальное напряжение обмоток |           | обмоток                         |                            |  |  |  |  |
| высшего                        |           | $Y/Y_H$                         | $\Delta$ / $Y_H$ и $Y/Z_H$ |  |  |  |  |
| напряжения, кВ                 |           |                                 |                            |  |  |  |  |
| 25                             | $6 - 10$  | 3,110                           | 0,906                      |  |  |  |  |
| 40                             | $6 - 10$  | 1,949                           | 0,562                      |  |  |  |  |
| 63                             | $6 - 10$  | 11,237                          | 0,360                      |  |  |  |  |
|                                | $20 - 35$ | 1,136                           | 0,407                      |  |  |  |  |
| 100                            | $6 - 10$  | 0,799                           | 0,226                      |  |  |  |  |
|                                | $20 - 35$ | 0,0764                          | 0,327                      |  |  |  |  |
| 160                            | $6 - 10$  | 0,487                           | 0,141                      |  |  |  |  |
|                                | $20 - 35$ | 0,478                           | 0,203                      |  |  |  |  |
| 250                            | $6 - 10$  | 0,312                           | 0,090                      |  |  |  |  |
|                                | $20 - 35$ | 0,305                           | 0,130                      |  |  |  |  |
| 400                            | $6 - 10$  | 0,195                           | 0,056                      |  |  |  |  |
|                                | $20 - 35$ | 0,191                           |                            |  |  |  |  |
| 630                            | $6 - 10$  | 0,129                           | 0,042                      |  |  |  |  |
|                                | $20 - 35$ | 0,121                           |                            |  |  |  |  |
| 1000                           | $6 - 10$  | 0,081                           | 0,027                      |  |  |  |  |
|                                | $20 - 35$ | 0,077                           | 0,032                      |  |  |  |  |
| 1600                           | $6 - 10$  | 0,054                           | 0,017                      |  |  |  |  |
|                                | $20 - 35$ | 0,051                           | 0,020                      |  |  |  |  |

#### **Выбор аппарата защиты в цепи электродвигателя.**

Номинальный ток защитного аппарата (плавкой вставки предохранителя, как указано в индивидуальном задании) I<sub>вст.</sub> определяется из условия:

 $I_{\text{BCT}} \ge I_{\text{max}}$  (3)

где: Imax - максимальный рабочий ток в цепи, А.

Максимальный рабочий ток цепи определяется по формуле;

$$
I_{\text{max}} = \frac{P_{HOM}}{\sqrt{3}U_{HOM}\cos\varphi} \tag{4}
$$

где: *Pном.* - номинальная мощность нагрузки , присоединенной к линии, кВт (мощность ЭД-1 или ЭД-2 на участке линии l<sub>2</sub>);

*Uном.* - номинальное напряжение, В; (380 В)

*cos*<sup>ϕ</sup> - коэффициент мощности нагрузки ЭД1 или ЭД2;.

При выборе плавких вставок в цепях электродвигателей учитываются их пусковые токи I<sub>пуск.</sub>:

$$
I_{BCT} \ge \frac{I_{\text{DVCK}}}{2.5} \tag{5}
$$

$$
\frac{I_{\text{IVCK}}}{I_{\text{HOM.}}}=K_{\text{II}}\tag{6}
$$

где:  $I_{\text{HOM}} = I_{\text{max}}$  - рабочий ток в цепи, А.

K<sup>П</sup> - коэффициент пуска, приведенный в характеристике электродвигателя;

Плавкую вставку выбирают по наибольшему из токов  $I_{\text{Bcr.}}$ , рассчитанных по (3), (5) и  $(6)$ .

Из формулы (6) следует:

$$
I_{\textit{INCK}} = K_{\textit{\textbf{T}}}\cdot I_{\textit{\textbf{HOM}}}
$$

Из таблицы 3 необходимо выбрать предохранители для трех линий (с ЭД-1 и с ЭД-2, с осветительной нагрузкой) с параметрами, соответствующими индивидуальному заданию.

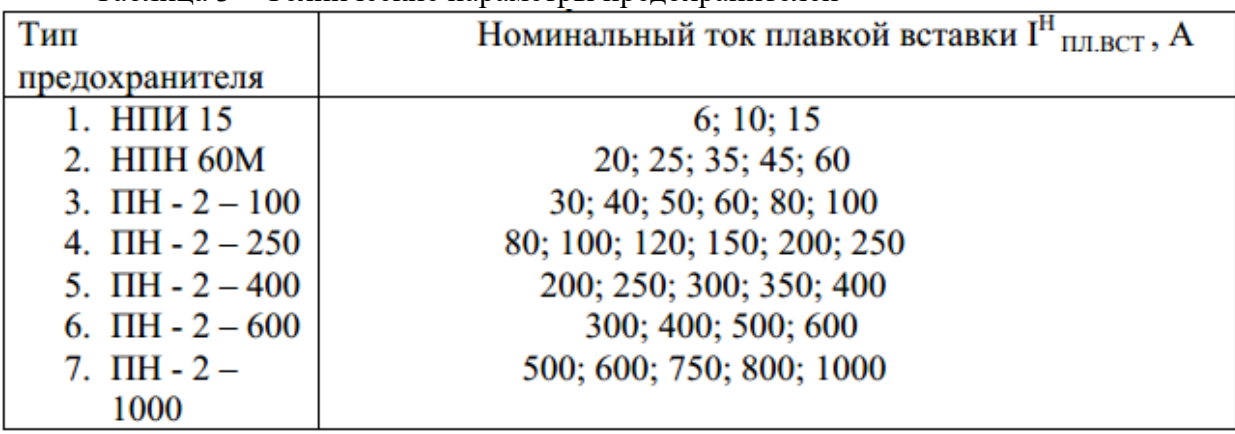

Таблица 3 – Технические параметры предохранителей

#### *Выбор сечения фазного проводника*

На данном этапе необходимо выбрать сечение фазного проводника  $S_{\Phi}$  из условия максимально допустимого нагрева:

$$
I_{\text{AOD}} \ge I_{\text{max}} \tag{7}
$$

где: *I*доп. - длительный допустимый из условий нагрева ток нагрузки проводника, А;

*I*max – максимальный рабочий ток в цепи, определяемый по формуле (4).

Сечение магистрального фазного проводника определяется по таблице 4, исходя из материала проводника и типа прокладки кабеля (по воздуху, в земле). Магистральный фазный кабель прокладывается в земле, кабель осветительной нагрузки и кабель-ответвление к электродвигателям прокладываются по воздуху.

| В воздухе (лотки, короба, пустоты, каналы) |            |                  |                  |                          |            |                | В земле     |                  |            |                             |                       |  |
|--------------------------------------------|------------|------------------|------------------|--------------------------|------------|----------------|-------------|------------------|------------|-----------------------------|-----------------------|--|
| <b>Медные жилы</b>                         |            |                  | Алюминиевые жилы |                          |            |                | Медные жилы |                  |            | <b>Алюминиевы</b><br>е жилы |                       |  |
| Ток,<br>A                                  |            | Мощность,<br>кВт |                  | Мощность,<br>Ток,<br>кВт |            | Сечение, кв.мм | Ток,        | Мощность,<br>кВт |            | Ток,                        | Мощ<br>ность<br>, кВт |  |
|                                            | 220<br>(B) | 380<br>(B)       | A                | 220<br>(B)               | 380<br>(B) |                | А           | 220<br>(B)       | 380<br>(B) | A                           | 220<br>(B)            |  |
| 19                                         | 4,1        | 12,5             | ٠                | ۰                        |            | 1,5            | 27          | 5,9              | 17,7       | Ξ                           | Ξ.                    |  |
| 25                                         | 5,5        | 16,4             | 19               | 4,1                      | 12,5       | 2,5            | 38          | 8,3              | 25         | 29                          | 6,3                   |  |
| 35                                         | 7,7        | 23               | 27               | 5,9                      | 17,7       | 4              | 49          | 10,7             | 32,5       | 38                          | 8,4                   |  |
| 42                                         | 9,2        | 27,6             | 32               | $\overline{7}$           | 21         | 6              | 60          | 13,2             | 39,5       | 46                          | 10,1                  |  |
| 55                                         | 12,1       | 36,2             | 42               | 9,2                      | 27,6       | 10             | 90          | 19,8             | 59,2       | 70                          | 15,4                  |  |
| 75                                         | 16,5       | 49,3             | 60               | 13,2                     | 39,5       | 16             | 115         | 25,3             | 75,7       | 90                          | 19,8                  |  |
| 95                                         | 20,9       | 62,5             | 75               | 16,5                     | 49,3       | 25             | 150         | 33               | 98,7       | 115                         | 25,3                  |  |
| 120                                        | 26,4       | 78,9             | 90               | 19,8                     | 59,2       | 35             | 180         | 39,6             | 118,5      | 140                         | 30,8                  |  |
| 145                                        | 31,9       | 95,4             | 110              | 24,2                     | 72,4       | 50             | 225         | 49,5             | 148        | 175                         | 38,5                  |  |
| 180                                        | 39,6       | 118,4            | 140              | 30,8                     | 92,1       | 70             | 275         | 60,5             | 181        | 210                         | 46,2                  |  |
| 220                                        | 48,4       | 144,8            | 170              | 37,4                     | 111,9      | 95             | 330         | 72,6             | 217,2      | 255                         | 56,1                  |  |
| 260                                        | 57,2       | 171,1            | 200              | 44                       | 131,6      | 120            | 385         | 84,7             | 253,4      | 295                         | 65                    |  |
| 305                                        | 67,1       | 200,7            | 235              | 51,7                     | 154,6      | 150            | 435         | 95,7             | 286,3      | 335                         | 73,7                  |  |
| 350                                        | 77         | 230,3            | 270              | 59,4                     | 177,7      | 185            | 500         | 110              | 329        | 385                         | 84,7                  |  |

Таблица 4 – Выбор сечения магистрального фазного проводника

Сечения проводников выбираются, исходя из ограничения (7) по ближайшим подходящим под ограничения токам.

#### **Выбор сечения нулевого защитного провода**

Сечение нулевого защитного провода  $S_{H,3}$ , выбрается, исходя из условия:

$$
R_{H.3.} \geq 2R_{\Phi}.
$$
 (8)

Если фазный и нулевой провод выполнены из разных металлов, то

$$
S_{H.3.} \geq 0.8S_{\Phi}.\tag{9}
$$

Сечения нулевых защитных проводов выбираются из таблицы 4 по ближайшим стандартным значениям.

#### **Определение сопротивления фазного проводника**

Расчетная формула для определения активного сопротивления:

$$
R = \rho \frac{I}{s}, \text{OM} \tag{10}
$$

где ρ - удельное сопротивление проводника, равное для меди 0.018, для алюминия - 0.028 Ом×мм<sup>2</sup> /м; *l* -длина проводника, м; *S* - сечение проводника, мм<sup>2</sup> .

Рассчитываются активные сопротивления фазных проводников магистральной линии и кабельной линии электродвигателей.

#### **Определение сопротивлений нулевых защитных проводников**

Вычисление сопротивления нулевых защитных проводников осуществляется по формуле (10).

#### **Значение сопротивлений Rф и Rн.з**

Значение сопротивлений *R<sup>ф</sup>* и *Rн.з*. определяются как суммы сопротивлений отдельных участков цепи *l*<sup>1</sup> и *l*2, которые характеризуются разными сечениями:

$$
R_{\phi} = R_{\phi l l} + R_{\phi l 2} \, \text{, } O M \tag{11}
$$
\n
$$
R_{\mu,3.} = R_{\mu,3.} l l + R_{\mu,3.} l 2 \, \text{, } O M \tag{12}
$$

#### **Определение действительного расчетного значения тока короткого замыкания**

Действительное расчетное значение тока короткого замыкания определяется  $I_K$  по формуле

$$
I_{K} = \frac{U_{\phi}}{Z_{T}/3 + R_{\phi} + R_{\mu 3}}, A \tag{13}
$$

### **Проверка правильности выбора нулевого защитного проводника**

Чем больше ток однофазного короткого замыкания *Iк*, тем быстрее и надежнее произойдет отключение поврежденного потребителя. Исходя из надежности отключения, ток однофазного короткого замыкания *I<sup>к</sup>* должен значительно превышать уставку защиты, т.е. должно выполняться условие.

$$
I_{\kappa} \ge k \cdot I_{\text{non.s.a}} \tag{14}
$$

С этой целью сравним значение расчетного тока короткого замыкания  $I_{k, \text{pacy}}$ , полученное в расчетах (13.1), (13.2) с величиной требуемого минимально допустимого тока однофазного короткого замыкания I<sub>к. min</sub>, определяемой из условия (15):

$$
I_{\kappa \text{ min}} \geq k \, I_{\text{HOM.3}.a.} \tag{15}
$$

и значения номинального тока, выбранного в таблице 3 защитного аппарата I<sub>ном.з.а.</sub> (предохранитель)

 $k = 3$  - коэффициент кратности тока КЗ по отношению к номинальному току предохранителя.

При правильном выборе нулевого защитного проводника значение расчетного тока однофазного короткого замыкания *Iк.расч*. должно превышать значение наименьшего допустимого по условиям срабатывания защиты *Iк.min*, что обеспечит отключающую способность системы зануления.

#### *Результаты расчетов*

Результаты расчетов, проведенных в данной работе, сводятся в таблицу 5.

Таблица 5 – Результаты расчета зануления на отключающую способность

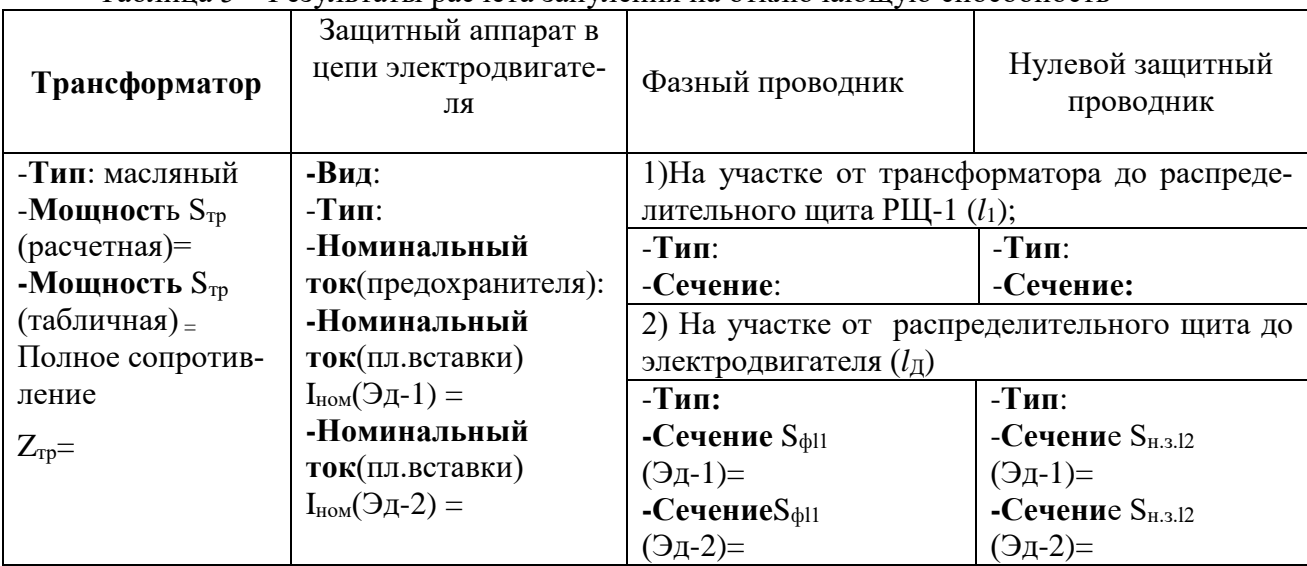

В заключении приводится краткая характеристика выполненной работы.

#### **Контрольные вопросы**

- 1. Назначение, состав и применение защитного зануления электроустановок.
- 2. Назначение защитного заземления электроустановок.
- 3. Назначение рабочего заземления электроустановок.
- 4. Состав и принцип действия защитного заземления электроустановок.
- 5. Требования к персоналу электроустановок.
- 6. Меры безопасности при выполнении работ на трансформаторных подстанциях.
- 7. Меры безопасности при выполнении работ на силовых трансформаторах.

#### **Перечень основной и дополнительной литературы, необходимой для освоения дисциплины (модуля)**

#### **Основная литература**

1. Колбасенко, Т. В. Электробезопасность Электронный ресурс : Учебное пособие / Т. В. Колбасенко. - Электробезопасность,2021-04-20. - Новосибирск : Сибирский государственный университет телекоммуникаций и информатики, 2012. - 120 с. - Книга находится в премиум-версии ЭБС IPR BOOKS. - ISBN 2227-8397

2. Мустафаев, Х.М. Электробезопасность Электронный ресурс : практикум / В.В. Маслов / Х.М. Мустафаев. - Ставрополь : Северо-Кавказский федеральный университет, 2014. - 126 c. - Книга находится в базовой версии ЭБС IPRbooks.

#### **Дополнительная литература**

1. Белявин, К. Е. Электробезопасность при эксплуатации электроустановок Электронный ресурс : Монография / К. Е. Белявин, Б. В. Кузнецов. - Минск : Белорусская наука, 2007. - 195 с. - Книга находится в премиум-версии ЭБС IPR BOOKS. - ISBN 978-985-08-0798-4

2. Виноградов, Д. В. Электробезопасность в строительстве Электронный ресурс : Учебное пособие / Д. В. Виноградов. - Москва : Московский государственный строительный университет, ЭБС АСВ, 2013. - 83 с. - Книга находится в премиум-версии ЭБС IPR BOOKS. - ISBN 978-5-7264-0767-8

3. Электробезопасность. Расстояния безопасности в охранной зоне линий электропередачи напряжением свыше 1000 В Электронный ресурс : стандарт. - Москва : Издательский дом ЭНЕРГИЯ, 2013. - 8 c. - Книга находится в базовой версии ЭБС IPRbooks. - ISBN 978-5- 98908-123-3